# УПРАВЛЕНИЕ ОБРАЗОВАНИЯ АДМИНИСТРАЦИИ

# ГОРОДА ЕВПАТОРИИ РЕСПУБЛИКИ КРЫМ

# МУНИЦИПАЛЬНОЕ БЮДЖЕТНОЕ ОБРАЗОВАТЕЛЬНОЕ УЧРЕЖДЕНИЕ «ЗАОЗЕРНЕНСКАЯ СРЕДНЯЯ ШКОЛА ГОРОДА ЕВПАТОРИИ РЕСПУБЛИКИ КРЫМ»

ОДОБРЕНО Педагогическим советом МБОУ «ЗСШ» Протокол № 5 от «02» июня 2023 г.

УТВЕРЖДАЮ Директор МБОУ «ЗСШ» \_\_\_\_\_\_\_\_\_\_ Г.Н. Ляшкова Приказ № 01-16/236/1 от «02» июня 2023 г.

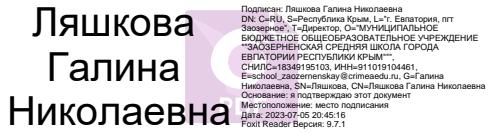

# ДОПОЛНИТЕЛЬНАЯ ОБЩЕОБРАЗОВАТЕЛЬНАЯ

# ОБЩЕРАЗВИВАЮЩАЯ ПРОГРАММА «В МИРЕ ИНФОРМАТИКИ»

Направленность - техническая Срок реализации программы - 1 год Вид программы: модифицированная Уровень: стартовый Возраст обучающихся 9 - 10 лет Составитель: Тупикина Наталья Николаевна, педагог дополнительного образования МБОУ «ЗСШ»

г. Евпатория

2023 г.

# СОДЕРЖАНИЕ

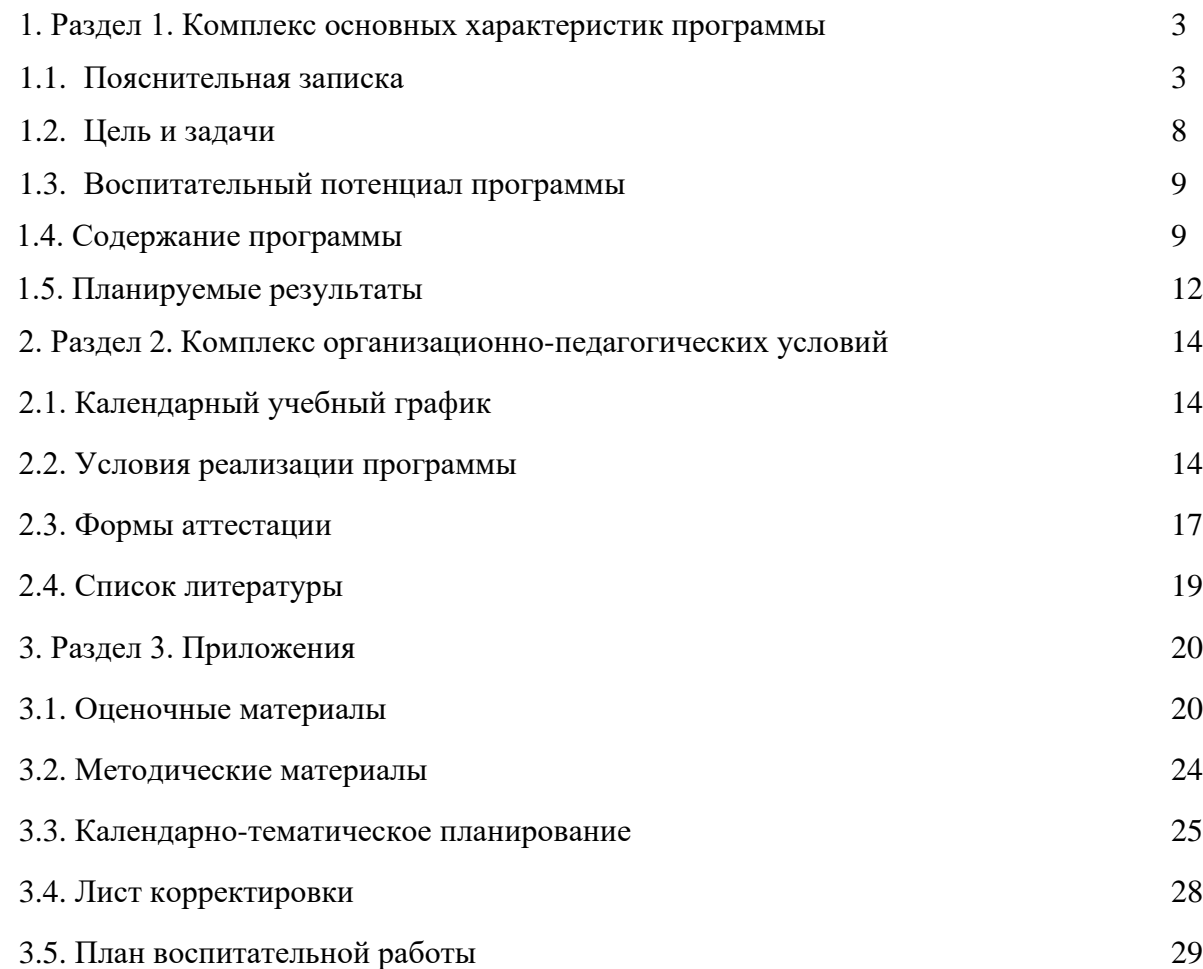

### **1. КОМПЛЕКС ОСНОВНЫХ ХАРАКТЕРИСТИК ПРОГРАММЫ**

#### **1.1. Пояснительная записка**

 Дополнительная общеобразовательная программа (далее - программа «В мире информатики» составлена для детей 9 - 10 лет с учетом особенностей учебной деятельности общеобразовательной школы МБОУ «ЗСШ», в соответствии с требованиями федерального государственного образовательного стандарта начального общего образования, на основе программы «Информатика» (авторы Матвеева Н. В., Цветкова М. С.).

Дополнительная образовательная программа «В мире информатики» модифицированная, общеразвивающая, технической направленности, способствует формированию начальных и базовых навыков работы на компьютере.

Данная программа опирается на возрастные возможности и образовательные потребности учащихся младшего звена, специфику развития их мышления, внимания. Программа ориентирована на развитие логического и комбинаторного мышления, на развитие навыков работы с компьютером (восприятие информации с экрана, её анализ, управление мышью и клавиатурой). Формирование понятий информации, знакомство с функциональной структурой компьютера и его основными устройствами. Знакомство с основными приёмами работы в среде Windows, со стандартными приложениями: для вычислений, набора и редактирования текста, а также знакомство с графическим редактором Paint, созданием и редактированием графических изображений, с текстовым редактором Блокнот, Microsoft Word и с табличным процессором Microsoft Exсel, а также со всемирной сетью Интернет.

#### *Нормативно-правовая основа программы*

Дополнительная общеобразовательная общеразвивающая программа «В мире информатики» разработана в соответствии с нормативно-правовыми документами, являющимися основанием для проектирования дополнительных общеобразовательных общеразвивающих программ:

Федеральный закон Российской Федерации от 29.12.2012 г. № 273-ФЗ «Об образовании в Российской Федерации» (в действующей редакции);

Федеральный закон Российской Федерации от 24.07.1998 г. № 124-ФЗ «Об основных гарантиях прав ребенка в Российской Федерации» (в действующей редакции);

[Указ Президента Российской Федерации от 07.05.2018 г. № 204](http://static.kremlin.ru/media/acts/files/0001201805070038.pdf) «О национальных целях [и стратегических задачах развития Российской Федерации на период до 2024 года»;](http://static.kremlin.ru/media/acts/files/0001201805070038.pdf)

Указ Президента Российской Федерации от 21.07.2020 г. № 474 [«О национальных целях](http://dop.edu.ru/upload/file_api/c5/7c/c57c1c89-31e7-4f46-811c-e45c28a3c501.pdf)  [развития России до 2030 года»](http://dop.edu.ru/upload/file_api/c5/7c/c57c1c89-31e7-4f46-811c-e45c28a3c501.pdf);

Национальный проект «Образование» - [ПАСПОРТ утвержден президиумом Совета при](http://www.1.metodlaboratoria-vcht.ru/load/0-0-0-308-20)  [Президенте Российской Федерации по стратегическому развитию и национальным проектам](http://www.1.metodlaboratoria-vcht.ru/load/0-0-0-308-20)  [\(протокол от 24.12.2018](http://www.1.metodlaboratoria-vcht.ru/load/0-0-0-308-20) г. № 16);

[Стратегия развития воспитания в Российской Федерации на период до 2025 года,](http://static.government.ru/media/files/f5Z8H9tgUK5Y9qtJ0tEFnyHlBitwN4gB.pdf)  [утверждена распоряжением Правительства Российской Федерации от 29.05.2015 г. № 996-р;](http://static.government.ru/media/files/f5Z8H9tgUK5Y9qtJ0tEFnyHlBitwN4gB.pdf)

[Федеральный проект «Успех каждого ребенка»](http://www.1.metodlaboratoria-vcht.ru/load/0-0-0-245-20) - [ПРИЛОЖЕНИЕ к протоколу заседания](http://www.1.metodlaboratoria-vcht.ru/load/0-0-0-245-20)  проектного комитета по национальному [проекту «Образование» от 07.12.2018 г. № 3;](http://www.1.metodlaboratoria-vcht.ru/load/0-0-0-245-20)

Распоряжение Правительства Российской Федерации от 31.03.2022 г. № 678-р «Об утверждении Концепции развития дополнительного образования детей до 2030 года»;

Постановление Главного государственного санитарного врача Российской Федерации от 28.09.2020 г. № 28 Об утверждении санитарных правил СП 2.4.3648-20 «Санитарноэпидемиологические требования к организациям воспитания и обучения, отдыха и оздоровления детей и молодежи»;

Приказ Министерства просвещения Российской Федерации от 27.07.2022 г. № 629 «Об утверждении Порядка организации и осуществления образовательной деятельности по дополнительным общеобразовательным программам;

[Приказ Минпросвещения России от 03.09.2019 г. № 467](http://vcht.center/wp-content/uploads/2019/12/TSelevaya-model-razvitiya-reg-sistem-DOD.pdf) «Об утверждении Целевой [модели развития региональных систем развития дополнительного образования детей»](http://vcht.center/wp-content/uploads/2019/12/TSelevaya-model-razvitiya-reg-sistem-DOD.pdf) (в действующей редакции);

Приказ Министерства образования и науки Российской Федерации от 23.08.2017 г. № 816 «Об утверждении Порядка применения организациями, осуществляющими образовательную деятельность, электронного обучения, дистанционных образовательных технологий при реализации образовательных программ»;

Приказ Минобрнауки России и Минпросвещения России от 05.08.2020 г. № 882/391 «Об организации и осуществлении образовательной деятельности при сетевой форме реализации образовательных программ» (в действующей редакции);

Приказ Министерства труда и социальной защиты Российской Федерации от 22.09.2021 г. № 652н «Об утверждении профессионального стандарта «Педагог дополнительного образования детей и взрослых»;

Об образовании в Республике Крым: закон Республики Крым от 06.07.2015 г. № 131- ЗРК/2015 (в действующей редакции);

Распоряжение Совета министров Республики Крым от 11.08.2022 г. № 1179-р «О реализации Концепции дополнительного образования детей до 2030 года в Республике Крым»;

Приказ Министерства образования, науки и молодежи Республики Крым от 03.09.2021 г.  $\mathbb{N}$  1394 «Об утверждении моделей обеспечения доступности дополнительного образования для детей Республики Крым»;

Приказ Министерства образования, науки и молодежи Республики Крым от 09.12.2021 г.  $N_2$  1948 «О метолических рекомендациях «Проектирование дополнительных общеобразовательных общеразвивающих программ»;

Методические рекомендации по проектированию дополнительных общеразвивающих программ (включая разноуровневые), разработанные Минобрнауки России совместно с ГАОУ ВО «Московский государственный педагогический университет». ФГАУ «Федеральный институт развития образования» и АНО дополнительного профессионального образования «Открытое образование», письмо от 18.11.2015 г. № 09-3242;

Методические рекомендации по реализации адаптированных дополнительных общеобразовательных программ. способствующих социально-психологической реабилитации, профессиональному самоопределению детей с ограниченными возможностями здоровья, включая детей-инвалидов, с учетом их особых образовательных потребностей, письмо Министерства образования и науки РФ от 29.03.2016 г. № ВК-641/09 «О направлении методических рекомендаций»;

Письмо Министерства Просвещения Российской Федерации от 20.02.2019 г. № ТС – 551/07 «О сопровождении образования обучающихся с ОВЗ и инвалидностью»;

Письмо Министерства Просвещения Российской Федерации от 30.12.2022 г. № АБ-3924/06 «О направлении методических рекомендаций «Создание современного инклюзивного образовательного пространства для детей с ограниченными возможностями здоровья и детей-инвалидов на базе образовательных организаций, реализующих дополнительные общеобразовательные программы в субъектах Российской Федерации»;

Письмо Минпросвещения России от 19.03.2020 г. № ГД-39/04 «О направлении методических рекомендаций»;

Устав муниципального бюджетного образовательного учреждения «Заозерненская средняя школа города Евпатории Республики Крым» (МБОУ «ЗСШ») утв. Постановлением администрации города Евпатории Республики Крым от 16.06.2021 г. №942-п;

Положение о порядке организации и осуществления образовательной деятельности по дополнительным общеобразовательным программам муниципального бюджетного образовательного учреждения «Заозерненская средняя школа города Евпатории Республики Крым» рассмотрено на заседании педагогического совета Протокол №7 от 27.08.2021 года;

Положение о порядке проектирования дополнительных общеобразовательных общеразвивающих программ, реализуемых в муниципальном бюджетном

4

общеобразовательном учреждении «Заозерненская средняя школа города Евпатории Республики Крым» рассмотрено на заседании педагогического совета Протокол №5 от 02.06.2023 года.

#### **Направленность (профиль) программы.**

Программа имеет **техническую направленность** и способствует формированию начальных и базовых навыков работы на компьютере. Программа направлена на развитие логического и комбинаторного мышления, на развитие навыков работы с компьютером (восприятие информации с экрана, её анализ, управление мышью и клавиатурой). Формирование понятий информации, знакомство с функциональной структурой компьютера и его основными устройствами. Знакомство с основными приёмами работы в среде Windows, со стандартными приложениями: для вычислений, набора и редактирования текста, а также знакомство с графическим редактором Paint, созданием и редактированием графических изображений, с текстовым редактором Блокнот, Microsoft Word и с табличным процессором Microsoft Exсel, а также с всемирной сетью Интернет.

#### **Актуальность программы**

Самым замечательным изобретением XX века стал компьютер. В наше время компьютер играет огромную роль в жизни человека, ведь в современном мире людям приходится иметь дело с огромными потоками самых разнообразных сведений, новостей, данных и сообщений. Но любой инструмент становится незаменимым помощником только в том случае, если человек умеет им пользоваться. Сегодня все больше детей вырастает, так и не познав подлинных возможностей компьютера. Чаще всего дети играют в компьютерные игры, общаются в социальных сетях, просматривают множество бесполезной информации. Таким образом, бесконтрольное времяпрепровождение детей за компьютером способствует искажению представления учащихся об «информационном пространстве» в целом и компьютере, как средстве получения этой информации. В результате компьютер остается для них нереализованным источником знаний. Возникает потребность усилить воздействие компьютера как средства познания окружающего мира, источника знаний и эмоциональных впечатлений, для реализации своего творческого потенциала. Реализации данной потребности способствует обучение по дополнительной общеобразовательной программе «В мире информатики».

Учащиеся начальной школы принимают участие в научно-исследовательских конференциях, где при защите проектов необходимо так преподнести информацию, чтобы слушатели могли понять и оценить её значимость и необходимость. Чтобы донести до окружающих подобную информацию, необходимо создать качественную презентацию, которая поможет продемонстрировать всем заинтересованным лицам свои идеи и достичь, в конечном счете, требуемых результатов. Формированию навыков создания презентаций дети обучаются на занятиях по программе «В мире информатики».

### **Педагогическая целесообразность**

**Педагогическая целесообразность** начала изучения информатики в младших классах, помимо необходимости в условиях информатизации школьного образования, широкого использования знаний и умений по информатике в других учебных предметах, обусловлена также следующими факторами. Во-первых, положительным опытом обучения информатике детей этого возраста, как в нашей стране, так и за рубежом. Во-вторых, положительной ролью изучения информатики в психологическом развития детей, формировании личности, научного мировоззрения школьников, повышении их самооценки. В-третьих, знакомством с учебным предметом информатика в процессе изучения основ компьютерной грамоты, который в дальнейшем раскроет перед учащимися ещё более удивительные возможности компьютера.

### **Новизна**

**Новизна программы** заключается в создании уникальной образовательной среды разноуровневого возраста детей, формирующей представление школьников о современном информационном обществе, информационной безопасности личности и государства; первоначальное представление о компьютере и современных информационных и коммуникационных технологиях. Данный курс носит пропедевтический характер. К пропедевтическим элементам компьютерной грамотности относится умение работать с прикладным программным обеспечением.

### **Отличительные особенности программы**

**Отличительной особенностью программы** является то, что данная программа опирается на возрастные возможности и образовательные потребности учащихся младшего звена, специфику развития их мышления, внимания. Программа ориентирована на развитие логического и комбинаторного мышления, на развитие навыков работы с компьютером (восприятие информации с экрана, её анализ, управление мышью и клавиатурой). Формирование понятий информации, знакомство с функциональной структурой компьютера и его основными устройствами. Знакомство с основными приёмами работы в среде Windows, со стандартными приложениями: для вычислений, набора и редактирования текста, а также знакомство с графическим редактором Paint, созданием и редактированием графических изображений, с текстовым редактором Блокнот, Microsoft Word и с табличным процессором Microsoft Exсel, а также с всемирной сетью Интернет.

#### **Адресат программы**

Программа рассчитана на обучение учащихся возрастом 9 - 10 лет, испытывающих интерес к компьютеру и обладающих психологической готовностью к активной «встрече» с ним. В объединение принимаются все желающие, не имеющие медицинских противопоказаний.

От педагога требуется хорошее знание возрастных особенностей младших школьников, без учета которых нельзя рассчитывать на успех в работе.

Быстрая утомляемость младших школьников – характерная особенность данного возраста.

Этим обуславливается необходимость использования на занятиях конкурсов, загадок, игровых моментов, физминуток. Это снимает эмоционально и физическое напряжение, повышает интерес к изучаемому материалу. Для того, чтобы занятия были интересны и не утомляли детей, предусмотрены разные виды деятельности: творческая, исследовательская, игровая, проектная.

### **Объем и срок освоения программы.**

Программа рассчитана на один год обучения. Общее количество учебных часов - 68

### **Уровень программы**

Уровень программы – стартовый.

#### **Формы обучения**

В процессе обучения используется **очная форма обучения.**

### **Особенности организации образовательного процесса.**

В организации образовательного процесса по данной программе используется традиционная модель реализации программы.

Организация образовательного процесса происходит в соответствии с учебным планам данной программы.

Группы формируются из обучающихся в пределах указанной возрастной категории (9 - 10 лет), не имеющие ограничений по здоровью.

Специального отбора в детское объединение для обучения по стартовой дополнительной общеобразовательной общеразвивающей программе «В мире информатики» не предусмотрено. Состав групп – постоянный. Занятия проводятся в групповой форме.

В процессе реализации учебного процесса применяется индивидуальный и дифференцированный подход к обучению.

Программа предполагает использование различных форм: комбинированные занятия, занятия-игры, занятия-викторины, занятия-экскурсии, практикумы, дискуссии, беседы и др.

Программа имеет вариативное содержание и дает возможность выбора и построения индивидуальной образовательной траектории для каждого учащегося.

Занятия включают в себя теоретическую часть и практическое выполнение задания. Теоретическая часть занимает примерно 1/3 времени занятия (в зависимости от сложности и новизны учебного материала), практическая работа занимает большую часть занятия.

В процессе практической работы последовательно учащиеся осваивают отдельные приемы и методы обработки различных материалов. Целью каждой практической работы ставится законченный значимый результат.

При организации занятий максимально применяются наглядные, интерактивные и технические средства.

 Работа по данной программе позволяет использовать в оптимальном сочетании традиционные и инновационные формы и методы работы.

 При обучении используется интегрированный подход. Параллельно с овладением компьютерной грамотой учащиеся повторяют знания родного языка: учатся осуществлять набор уже изученных букв, тренируя память и анализируя образы.

 В младшем школьном возрасте происходит постепенная смена ведущей деятельности, переход от игры к учебе. Дети при восприятии материала обращают внимание на его яркую подачу, эмоциональную окраску, в связи с этим основной формой объяснения материала является демонстрация.

Программные средства, используемые в программе, обладают разнообразными графическими возможностями, понятным даже первокласснику интерфейсом. Эти программы русифицированы, что позволяет легко и быстро их освоить. Так как программы строятся по логическим законам, возможна организация разнообразной интересной деятельности с четким переходом от одного вида работы к другому, с конкретными указаниями, на что обратить внимание. При этом будет развиваться произвольное внимание детей. Несмотря на общие возрастные особенности, каждый ребенок индивидуален в своем развитии, поэтому программа предусматривает индивидуальный подход к каждому ребенку.

 Программа построена таким образом, чтобы в процессе воспитания и привития интереса к компьютеру осуществлялось комплексное воздействие на интеллектуальную, эмоциональную и волевую сферы ребенка.

Комбинированные занятия предусматривают смену методов обучения и деятельности обучающихся. В комбинированном занятии можно выделить *основные этапы*.

- 1. Организационный момент.
- 2. Активизация мышления и актуализация ранее изученного (разминка, повторение ранее изученного материала).
- 3. Объяснение нового материала.
- 4. Работа за компьютером (работа на клавиатурном тренажёре, выполнение работ компьютерного практикума, логические игры).
- 5. Подведение итогов.

Данный тип занятий наиболее актуален для младших воспитанников, осваивающих программу «В мире информатики».

Программа предусматривает широкое применение информационнокоммуникационных технологий, что позволяет повысить практическую, навыкообразующую направленность содержания, а также разнообразить формы организации деятельности.

### **Сроки реализации дополнительной образовательной программы:**

Программа рассчитана на 1 год обучения для возрастной группы детей 9 - 10 лет.

### **Режим занятий**

 Занятия проводятся в групповой форме продолжительностью 1 раз в неделю по 2 академического часа длительностью по 45 минут с перерывом 10 минут. Всего 68 часов в год.

 **1 год обучения –** состав группы – 12-15 человек в группе (возрастной состав детей 9 - 10),

### **1.2. Цель и задачи программы**

**Цель программы:** способствовать развитию у детей творческих качеств личности через обучение начальным знаниям в области информатики, элементарным навыкам работы на ПК, освоение языка Лого, развитие логического и алгоритмического мышления.

### **Задачи программы:**

### **Предметные (обучающие):**

- знакомство школьников с устройством ввода информации клавиатурой;
- представление школьников о современном информационном обществе, информационной безопасности личности и государства;
- первоначальное представление о компьютере и современных информационных и коммуникационных технологиях;
- работа школьников с программами Paint, Microsoft Office Word, Microsoft Office Excel, Microsoft Office Power Point, Калькулятор, ЛогоМиры;
- углубление первоначальных знаний и навыков использования компьютера для основной учебной деятельности;
- развитие творческих и интеллектуальных способностей детей путем использования знания компьютерных технологий;

• формирование эмоционально-положительного отношения к компьютерам.

### **Метапредметные (развивающие):**

- развитие познавательного интереса к предметной области «Информатика»; развитие памяти, внимания, наблюдательности;
- развитие абстрактного и логического мышления.
- формирование первоначальных представлений о компьютере и сферах его применения;
- формирование знаний об устройстве компьютера;
- формирование практических умений и навыков работы на ПК:
- формирование навыков работы с мышкой и клавиатурой,
- формирование навыков создания простейших компьютерных рисунков,
- формирование навыков создания альбома,
- обучение работе с закладками;
- знакомство с понятиями: множества, моделирование, конструирование
- знакомство с основными элементами интерфейса программы
- обучение выполнению логических заданий
- формирование первоначальные представления о видах, свойствах информации и способах работы с ней;
- формирование умений и навыков работы с информацией;
- формирование навыков решения задач с применением подходов, наиболее распространенных в информатике (с применением формальной логики, алгоритмический, системный и объектно-ориентированный подход);
- формирование знания об информационных технологиях и их применении;
- формирование умения и навыков использования информационных технологий, готовых программных средств.

**Личностные (воспитательные):**

воспитание информационной культуры;

воспитание самостоятельности, организованности, аккуратности;

воспитание культуры общения со сверстниками и педагогом, ведения диалога.

#### **1.3. Воспитательный потенциал программы**

Воспитательная работа направлена на формирование у обучающихся информационной культуры, формирование самостоятельности, организованности, аккуратности, формирование культуры общения со сверстниками, ведения диалога. К результатам освоения информационных и коммуникационных технологий как инструмента в учёбе и повседневной жизни можно отнести:

- критическое отношение к информации и избирательность её восприятия;

- уважение к информации о частной жизни и информационным результатам других людей;

- осмысление мотивов своих действий при выполнении заданий с жизненными ситуациями;

- начало профессионального самоопределения, ознакомление с миром профессий, связанных с информационными и коммуникационными технологиями.

У обучающихся сформируются личностные качества: целеустремлённость, стремление к совершенству и творческому росту, трудолюбие, аккуратность, усидчивость, терпение, умение довести начатое дело до конца.

#### **1.4. Содержание программы**

# **Учебный план Стартовый уровень 1 год обучения**

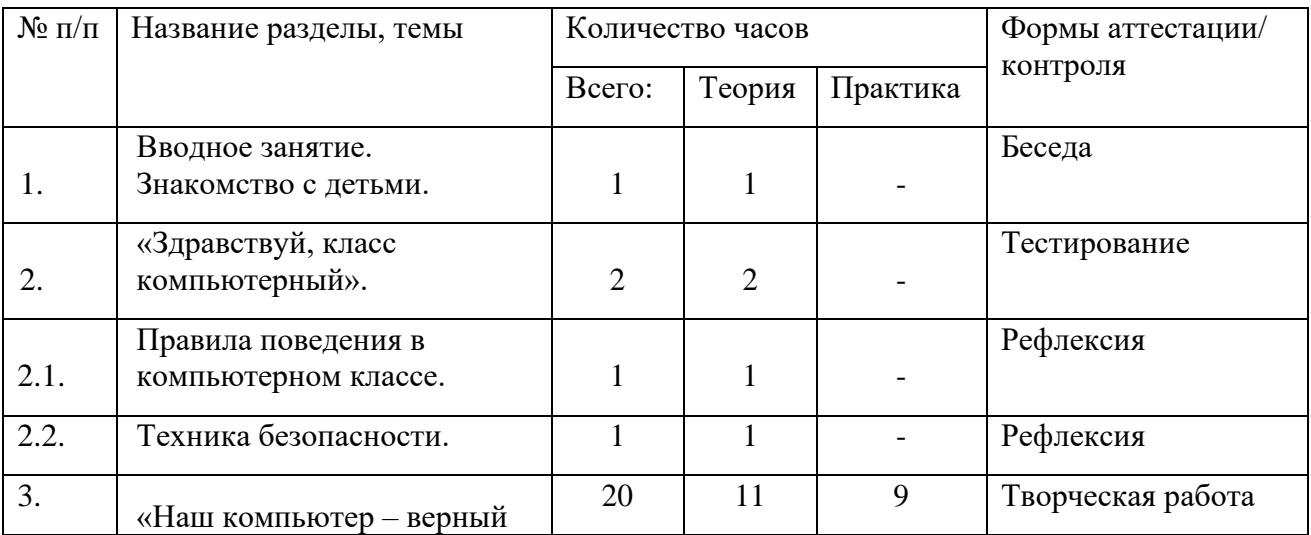

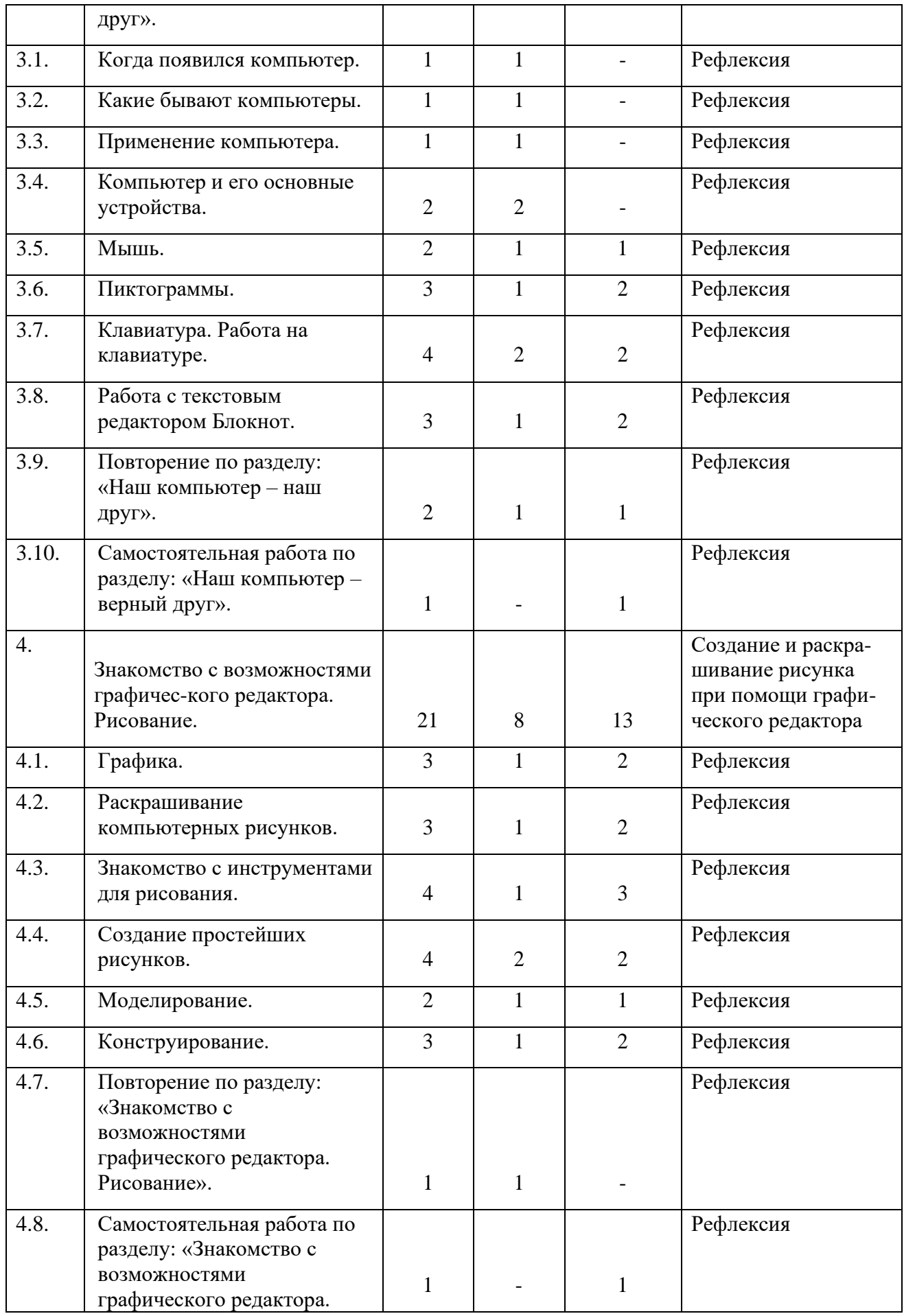

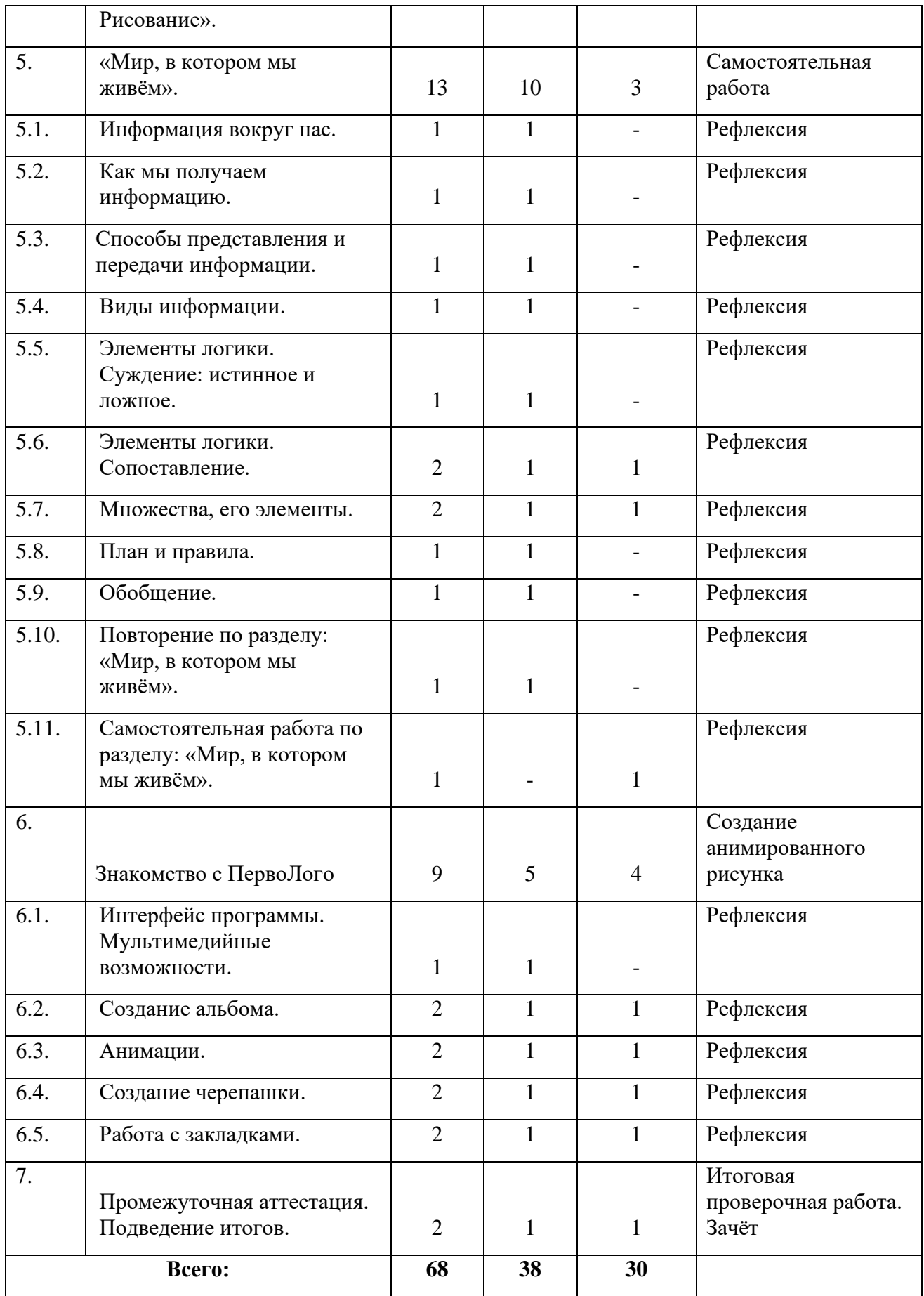

### **Содержание учебного плана Стартовый уровень 1 год обучения**

# **Раздел 1***. Вводное занятие. Знакомство с детьми.*

*Цель:* данный раздел предполагает знакомство с воспитанниками.

**Раздел 2***. «Здравствуй, класс компьютерный»*.

*Цель:* знакомство с детьми. Объяснение правил поведения в компьютерном классе. Техника безопасности.

*Теория:* должны знать правила поведения в компьютерном классе, технику безопасности. *Практика*: должны уметь вести себя в компьютерном классе, применять правила по технике безопасности*.*

### **Раздел 3.** *«Наш компьютер – верный друг».*

*Цель:* познакомить детей с историей появления компьютера, с видами компьютеров, а также с основными устройствами компьютера. Научить детей работать с компьютерными развивающими играми.

*Теория:* должны знать основные определения (клавиатура, мышь, пиктограммы), виды компьютеров, основные клавиши, основные действия при работе мышкой.

*Практика:* должны уметь включать и выключать компьютер, работать с мышкой и клавиатурой.

### **Раздел 4.** *Знакомство с возможностями графического редактора. Рисование.*

*Цель:* познакомить детей с графическим редактором Paint. Научить детей создавать простейшие компьютерные рисунки.

*Теория:* должны знать основные элементы интерфейса графического редактора, команду (отменить) для редактирования рисунка, команду (очистить) чтобы очистить рабочее поле, понятие моделирование, конструирование.

*Практика:* должны уметь пользоваться инструментами, создавать компьютерные рисунки, открывать графический редактор Paint.

### **Раздел 5.** *«Мир, в котором мы живём».*

*Цель:* познакомить детей с понятием информация, с видами информации, со способами представления информации. Элементами логики: суждение истинное и ложное. С понятием множество.

*Теория:* должны знать понятие информация, как человек получает информацию, виды информации, понятие множество.

*Практика:* должны уметь отличать истинное суждение от ложного, сравнивать множества.

### **Раздел 6.** *Знакомство с ПервоЛого*

*Цель:* познакомить детей с программой ПервоЛого.

*Теория:* должны знать основные элементы интерфейса программы, их функции. *Практика:*  должны уметь работать в программе ПервоЛого, создавать альбомы, анимации, уметь изменять вид черепашки, работать с закладками, должны уметь использовать в работе мультимедийные возможности, а также программировать.

### **Раздел 7.** *Промежуточная аттестация. Подведение итогов.*

*Цель:* данный раздел предполагает проведение тестирования для проверки знаний, умений и навыков, приобретённых в течение учебного года.

*Теория:* должны знать основные понятия.

*Практика:* должны уметь применять полученные знания на практике.

## **1.5. Планируемые результаты Стартовый уровень 1 год обучения**

### **Предметные (обучающие):**

По окончании стартового уровня **1 года** обучения по данной программе обучающиеся:

• познакомится с устройством ввода информации - клавиатурой;

• получит представление о современном информационном обществе, информационной безопасности личности и государства;

• получит первоначальное представление о компьютере и современных информационных и коммуникационных технологиях;

• научится работать с программами Paint, Microsoft Office Word, Microsoft Office Excel, Microsoft Office Power Point, Калькулятор, ЛогоМиры;

• углубит первоначальные знания и навыки использования компьютера для основной учебной деятельности;

• разовьет творческие и интеллектуальные способности путем использования знания компьютерных технологий;

• сформирует эмоционально-положительное отношения к компьютерам.

**Метапредметные (развивающие):**

По окончании стартового уровня **1 года** обучения по данной программе у обучающихся:

разовьется познавательный интерес к предметной области «Информатика»;

разовьется память, внимание, наблюдательность;

- разовьется абстрактное и логически мышление;
- сформируются первоначальные представления о компьютере и сферах его применения;
- сформируются знания об устройстве компьютера;
- сформируются практические умения и навыки работы на  $\Pi K$ ;
- сформируются навыки работы с мышкой и клавиатурой;
- сформируются навыки создания простейших компьютерных рисунков;
- сформируются навыки создания альбома;
- научатся работе с закладками;
- познакомятся с понятиями: множества, моделирование, конструирование;
- познакомятся с основными элементами интерфейса программы;
- научатся выполнению логических заданий;
- сформируются первоначальные представления о видах, свойствах информации и способах работы с ней;
- сформируются умения и навыки работы с информацией;
- сформируются навыки решения задач с применением подходов, наиболее распространенных в информатике (с применением формальной логики, алгоритмический, системный и объектно-ориентированный подход);
- сформируются знания об информационных технологиях и их применении;
- сформируются умения и навыки использования информационных технологий, готовых программных средств.

### **Личностные (воспитательные):**

По окончании стартового уровня **1 года** обучения по данной программе у обучающихя:

воспитается информационная культура;

воспитается самостоятельность, организованность, аккуратность;

воспитается культура общения со сверстниками и педагогом, ведения диалога.

### **2. Комплекс организационно-педагогических условий**

### **Организационно-педагогические условия реализации программы.**

### **2.1. Календарный учебный график**

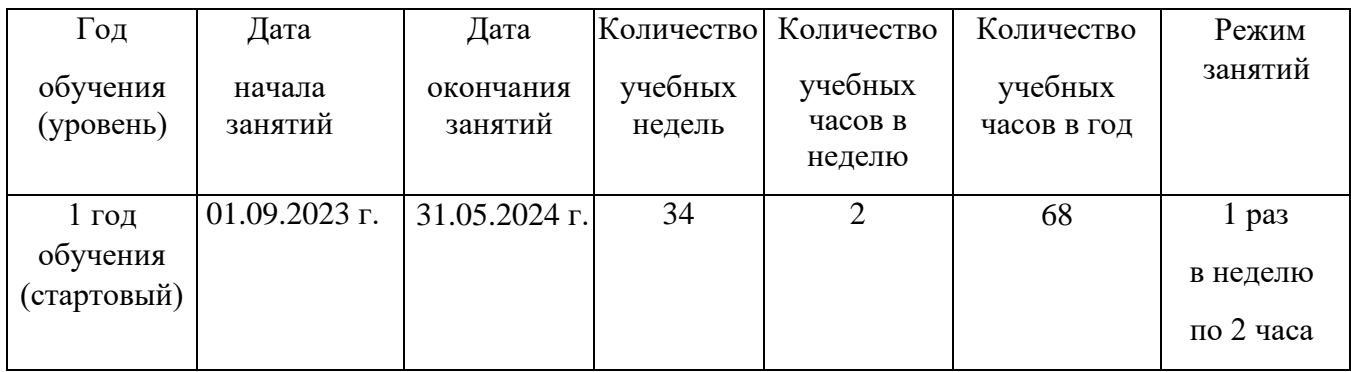

В каникулярное время занятия проводятся в соответствии с дополнительной общеобразовательной общеразвивающей программой и планом работы учреждения.

В период школьных летних каникул занятия детей в детском объединении проводятся по утвержденному расписанию, составленному на период летних каникул, в форме учебных занятий, экскурсий, тематических мероприятий, работы творческих групп, мастер-классов или по краткосрочной дополнительной общеобразовательной общеразвивающей программе.

В период всех каникул допускается работа с переменным составом обучающихся, объединение учебных групп, сокращение численности их состава, корректировка расписания с перенесением занятий на утреннее время.

#### **2.2. Условия реализации программы**

#### *Санитарно-гигиенические требования.*

Занятия должны проводиться в кабинете, соответствующем требованиям техники безопасности, противопожарной безопасности, санитарным нормам. Кабинет должен хорошо освещаться и периодически проветриваться. Необходимо наличие аптечки с медикаментами для оказания первой медицинской помощи.

#### *Для реализации программы необходимо материально-техническое оснащение:*

#### **учебный кабинет на 15 посадочных мест**

минимальная модель электронно-программного обеспечения:

один компьютер на рабочем месте учителя;

презентационное оборудование;

выход в Интернет (выход в открытое информационное пространство сети Интернет; цифровые зоны: коммуникационная (веб-камера на рабочем месте учителя, доступ через скайп), алгоритмическая (решение логических задач, компьютерное моделирование в учебных средах на сайте Единой коллекции ЦОР [www.school](http://www.school-collection.edu.ru/)[collection.edu.ru\)](http://www.school-collection.edu.ru/).

### *Информационное обеспечение.*

### *Кадровое обеспечение.*

Программу реализует педагог дополнительного образования.

Педагог дополнительного образования, имеющий высшее или среднее профессиональное образование без предъявления к стажу педагогической работы или лицо, не имеющее соответствующего образования, но обладающее достаточным практическим опытом, знаниями, умениями и выполняющее качественно и в полном объеме возложенные на него должностные обязанности, представленное по рекомендации директора учреждения, в порядке исключения, на должность педагога дополнительного образования.

*Основные обязанности педагога дополнительного образования*:

• комплектует состав обучающихся детского объединения и принимает меры по его сохранению в течении срока обучения;

• осуществляет реализацию дополнительной образовательной программы;

• обеспечивает педагогически обоснованный выбор форм, средств и методов работы (обучения), исходя из психофизической целесообразности;

• обеспечивает соблюдение прав и свобод обучающихся;

• составляет планы и программы занятий, обеспечивает их выполнение; ведет установленную документацию и отчетность;

• выявляет творческие способности обучающихся, способствует их развитию, формированию устойчивых профессиональных интересов и склонностей;

• поддерживает одаренных и талантливых обучающихся, в том числе детей с ограниченными возможностями здоровья;

• оказывает в пределах своей компетенции консультативную помощь родителям (лицам, их заменяющим), а также другим педагогическим работникам образовательного учреждения ;

• выполняет правила и нормы охраны труда, техники безопасности и противопожарной защиты, обеспечивает охрану жизни и здоровья, обучающихся в период образовательного процесса;

• оперативно извещает администрацию школы о каждом несчастном случае, принимает меры по оказанию первой доврачебной помощи;

• проводит инструктаж обучающихся по безопасности труда на учебных занятиях с обязательной регистрацией в журнале регистрации инструктажа.

 Программа «В мире информатики» реализуется педагогом дополнительного образования, имеющим профессиональное образование в области, соответствующей профилю программы, и постоянно повышающим уровень профессионального мастерства.

### *Методическое обеспечение.*

- обеспечение программы методическими видами продукции (разработки игр, занятий, бесед и т.п.);

- рекомендации по проведению практических работ и т.п.;

- дидактический и лекционный материал, методика по исследовательской и проектной работе, тематика исследовательской работы;

- олимпиадные и конкурсные задания, ребусы;

- методики расслабляющих упражнений при работе с компьютером (для глаз);
- таблицы (наглядные пособия);
- интернет пособия по Информатике и ИКТ для 1-4 классов;
- Прикладная программа Paint (графический редактор);

- Текстовой редактор Блокнот, Microsoft Word;

- Табличный процессор Microsoft Excel.

# *Педагогические технологии*

• Технологии развивающего обучения (образовательная программа «В мире информатики» направлена на развитие ребёнка в сфере компьютерной грамотности);

• технологии продуктивного обучения (продуктом деятельности объединения являются знания и навыки при работе на компьютере, а также детские творческие работы-шедевры, выполненные в графическом редакторе Paint);

• технологии игрового обучения (в практике часто используются мультимедийные диски с компьютерными развивающими играми, соответствующие возрастным особенностям детей);

• технологии коллективного взаимообучения;

• тестовые технологии (по окончании определенного раздела проверка знаний, умений,

навыков у воспитанников объединения проводится в тестовой форме);

• здоровье сберегающие технологии. (уделяется внимание сохранению физического здоровья детей, используются различные приёмы здоровье сберегающих технологий в виде физкультминуток, прогулок на свежем воздухе, подвижных игр; важен психологический настрой в начале занятия и создание благоприятного психологического климата в течение всего занятия);

• информационно - коммуникационные технологии (ежедневное применение в практике компьютеров и данной технологии; при изучении определенных тем курса, например, «Пиктограммы», через телевизор или экран воспроизводятся картинки-пиктограммы, которые встречаются в повседневной жизни);

• технологии проблемного обучения.

# *Методы обучения*

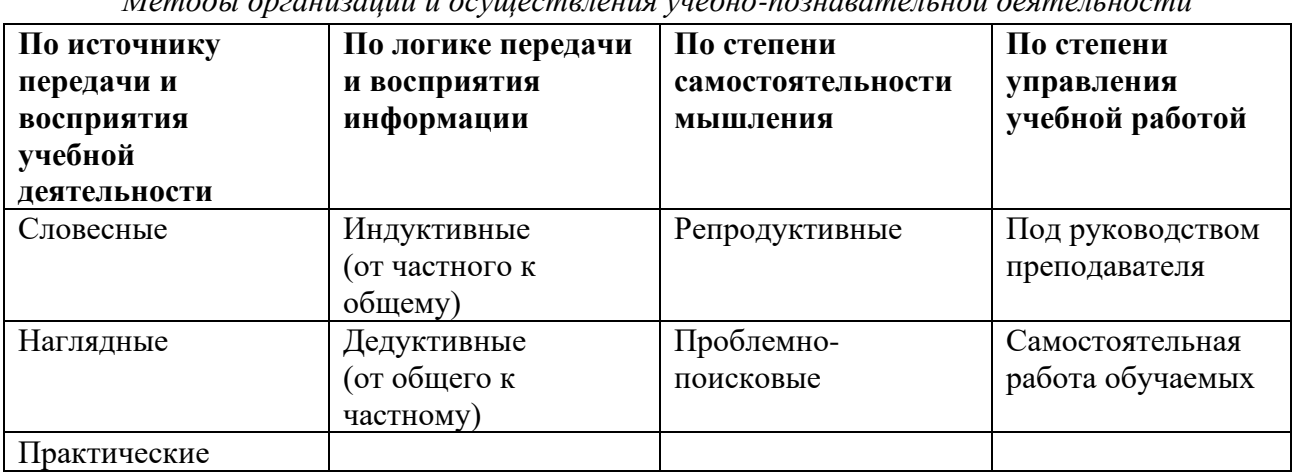

*Методы организации и осуществления учебно-познавательной деятельности*

### *Методы стимулирования и мотивации учебной деятельности*

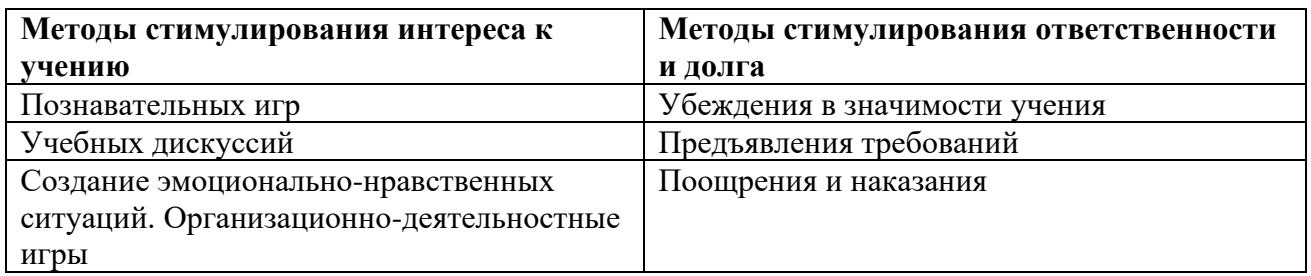

## *Методы контроля и самоконтроля за эффективностью учебно-познавательной деятельности*

- наблюление
- устный опрос
- письменный опрос
- письменная проверка знаний (проверочная работа)
- комбинированная проверка
- беседа
- анкетирование
- тестирование

### **Алгоритм учебного занятия.**

Занятие, как правило, состоит из четырёх частей:

1. Инструктаж по технике безопасности.

- 2. Изложение нового материала (Повторение пройденного материала).
- 3. Практическое применение полученных знаний и умений (выполнение практической работы).
- 4. Подведение итогов занятия.

#### **2.3. Формы аттестации**

#### *Формы аттестации и контроля реализации программы.*

Оценка качества реализации программы включает в себя текущий, тематический, годовой и итоговый контроль учащихся.

 *Текущий контроль* - в процессе проведения занятия, направленный на закрепление технологических правил решения изучаемой задачи;

 *Тематический контроль* проводится по завершении изучения раздела программы в форме устного опроса и в форме выполнения самостоятельных работ;

 *Годовой контроль* - в форме выполнения годовых авторских работ по изученным в течение года разделам программы, участие в конкурсах различного уровня;

 *Итоговый контроль* - по окончании изучения всей программы.

### **Основными критериями оценки достигнутых результатов считаются**:

- самостоятельность работы;
- осмысленность действий;
- разнообразие освоенных задач.

В конце первого, второго, третьего годов обучения проводится промежуточная аттестация уровня обученности и воспитанности учащихся, которая помогает отслеживать приобретаемые знания воспитанников за прошедший учебный год. Промежуточная аттестация имеет коррекционную функцию – помогает педагогу своевременно выявить и устранить недостатки учебно – воспитательного процесса. В завершении четвёртого года обучения проводится итоговая аттестация, которая является основной формой контроля за качеством образования, воспитания и личностного развития детей и освоения дополнительной общеразвивающей программы «В мире информатики». Итоговая аттестация позволяет всем участникам образовательного процесса оценить реальную результативность образовательной, воспитательной и творческой деятельности детей.

 *Цель аттестации:* выявление уровня развития способностей и личностных качеств детей и их соответствия прогнозируемым результатам дополнительной общеразвивающей программы.

 Возможны следующие *формы аттестации:* анкетирование, тестирование, зачёт, самостоятельная работа, проверочная работа, защита авторской работы.

 При подведении итогов аттестации учитывается наблюдение за учащимися на занятиях в течение года.

#### *Сроки проведения аттестации:*

- промежуточная аттестация учащихся проводится в апреле - мае;

- итоговая аттестация проводится в мае.

Основная форма подведения итогов – зачет. Критериями оценки результативности обучения являются уровень теоретической и практической подготовки учащихся.

#### **Оценочные материалы**

После прохождения крупных разделов программы, обучающиеся выполняют творческие работы. Оценка работ производится, как правило, в форме их коллективного просмотра с обсуждением их особенностей и достоинств.

*Основной формой* подведения итогов обучения по дополнительной общеобразовательной программе является аттестация.

В конце года обучения выполняется зачётная проверочная работа, состоящая из теоретической и практической частей.

#### **Критерии усвоения программного материала учащимися**

*Уровень усвоения программы оценивается как высокий (***более 70%)**, если обучаемые полностью овладели теоретическими знаниями, правильно их используют и систематически применяют. Качество выполнения практических работ соответствует техническим и технологическим требованиям. В работе - максимально самостоятельное изготовление изделий. Обучающиеся могут объяснить значение, смысл выполняемых работ, применять знания и умения, полученные на занятиях, правильно организовывать рабочее место, соблюдать правила техники безопасности.

*Уровень усвоения программы оценивается как средний (***от 50% до 70%)**, если обучающиеся овладели не всей полнотой теоретических знаний, но усвоенный материал могут правильно использовать и применять. Качество выполнения практических работ не всегда соответствует техническим и технологическим требованиям. Присутствует самостоятельная работа, но возникают затруднения при выполнении изделий. Обучающиеся могут объяснить значение, смысл выполняемых работ, применять знания и умения, полученные на занятиях, правильно организовывать рабочее место, соблюдать правила техники безопасности. Время, затраченное на выполнение определённой работы, не превышает нормативных требований, отведённых на выполнение данного вида работ.

*Уровень усвоения программы оценивается как низкий (***менее 50%)**, если обучающиеся овладели частью теоретических знаний, но систематически их не применяют, не могут правильно использовать. Качество выполнения практических работ не соответствует техническим и технологическим требованиям. Требуется индивидуально – дифференцированный подход со стороны педагога. Обучающиеся могут правильно организовывать рабочее место, соблюдать правила техники безопасности, но не всегда могут объяснить значение, смысл выполняемых работ, применять знания и умения, полученные на занятиях, периодически не укладываются вовремя, отведенное для выполнения определённой работы.

#### **2.4. Список литературы**

#### **Для педагога:**

 1.Григорьев Д. В., Степанов П. В. Внеурочная деятельность школьников. Методический конструктор. Пособие для учителя. – М.: Просвещение, 2010 г.;

2. Матвеева Н. В., Цветкова М. С. Информатика. Программа для начальной школы, 2-4 классы. - М.: БИНОМ, Лаборатория знаний, 2012.

3. Матвеева Н. В., Челак Е. Н., Конопатова Н. К., Панкратова Л. П. Информатика и ИКТ. 2- 4 классы: методическое пособие. 2-е изд., испр. и доп.– М.: БИНОМ. Лаборатория знаний, 2013.

4. Матвеева Н. В., Челак Е. Н. Информатика: учебники для 2-4 классов/М.: Бином. Лаборатория знаний, 2013.

5. Матвеева Н. В., Челак Е. Н. Информатика: рабочие тетради для 2-4 классов: БИНОМ. Лаборатория знаний, 2013.

6. Матвеева Н. В., Челак Е. Н. Информатика: контрольные работы для 2-4 классов /М.: БИНОМ. Лаборатория знаний, 2013.

7. Программы для общеобразовательных учреждений: Информатика, 2-11 классы.-2-е изд. – М.: БИНОМ, Лаборатория знаний, 2012.

8. Сборник программ внеурочной деятельности: 1-4 классы/ под ред. Н. Ф. Виноградовой. – М.: Вентана Граф, 2011 г.

### **Для учащихся и родителей:**

1. Матвеева Н. В., Челак Е. Н. Информатика: учебник для 3 класса в 2 ч. Ч. 1, Ч. 2. - М.: Бином. Лаборатория знаний, 2013.

2. Матвеева Н. В., Челак Е. Н. Информатика: рабочая тетрадь для 3 класса. Ч.1, Ч.2. – М.: БИНОМ. Лаборатория знаний, 2013.

3. Матвеева Н. В., Челак Е. Н. Информатика: контрольные работы для 3 класса. Ч.1, Ч.2. – М.: БИНОМ. Лаборатория знаний, 2013.

#### **ИНТЕРНЕТ-РЕСУРСЫ:**

- ЭОР Единой коллекции к учебнику Н.В. Матвеевой и др. «Информатика», 1-4 классы [\(http://school-collection.edu.ru/\)](http://school-collection.edu.ru/)
- ЭОР Единой коллекции «Виртуальные лаборатории» [\(http://school-collection.edu.ru/catalog/rubr/473cf27f-18e7-469d-a53e-](http://school-collection.edu.ru/catalog/rubr/473cf27f-18e7-469d-a53e-08d72f0ec961/?interface=pupil&class%5b%5d=45&subject%5b%5d=19)[08d72f0ec961/?interface=pupil&class\[\]=45&subject\[\]=19\)](http://school-collection.edu.ru/catalog/rubr/473cf27f-18e7-469d-a53e-08d72f0ec961/?interface=pupil&class%5b%5d=45&subject%5b%5d=19)
- Авторская мастерская Н.В. Матвеевой [\(http://metodist.lbz.ru/authors/informatika/4/\)](http://metodist.lbz.ru/authors/informatika/4/)
- Лекторий «ИКТ в начальной школе» [\(http://metodist.lbz.ru/lections/8/\)](http://metodist.lbz.ru/lections/8/)

# **3. ПРИЛОЖЕНИЯ**

### **3.1. Оценочные материалы**

# **ТЕОРЕТИЧЕСКИЙ МОДУЛЬ.**

## **Критерии оценивания:**

\_\_\_\_\_\_\_\_\_\_\_\_\_\_\_\_\_\_\_\_\_\_\_

Высокий уровень (80-100%) -полностью освоившие программу дополнительного образования.

Средний уровень (50-70%) -освоившие программу не в полном объеме.

Низкий уровень ниже среднего (0-40%) - освоившие программу в минимальном объеме.

### **I. Уровень сформированности навыков проектной деятельности**

1. Наука об информации, способах ее передачи, хранения, обработки называется

2.К электронным носителям информации относятся

\_\_\_\_\_\_\_\_\_\_\_\_\_\_\_\_\_\_\_\_\_\_\_\_\_\_\_\_\_\_\_\_\_\_\_\_\_\_\_\_\_\_\_\_\_\_\_\_

3. Заполните пропуски в упрощенной схеме процесса передачи информации

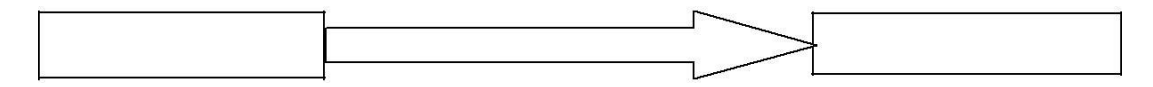

4. Укажите вид информации по приведенным примерам:

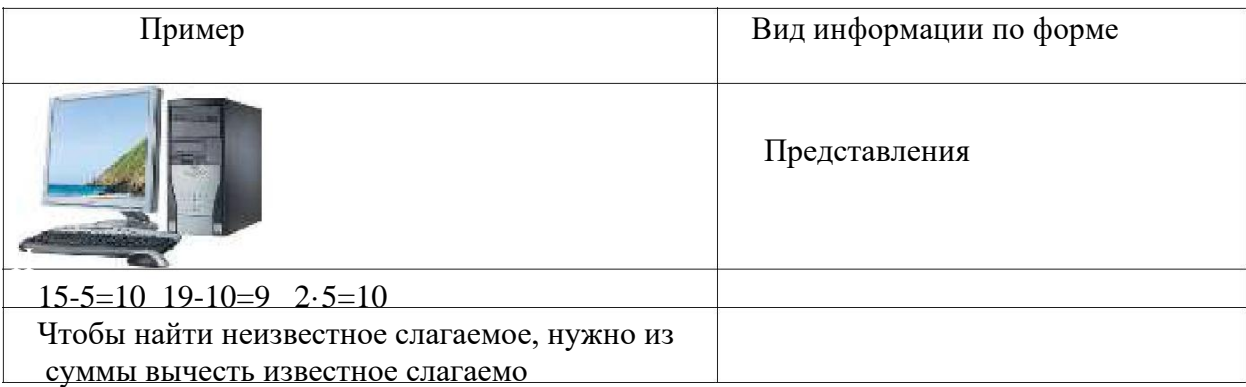

5. Каждому термину в левой колонке, поставьте в соответствие его описание, приведенное в правой колонке:

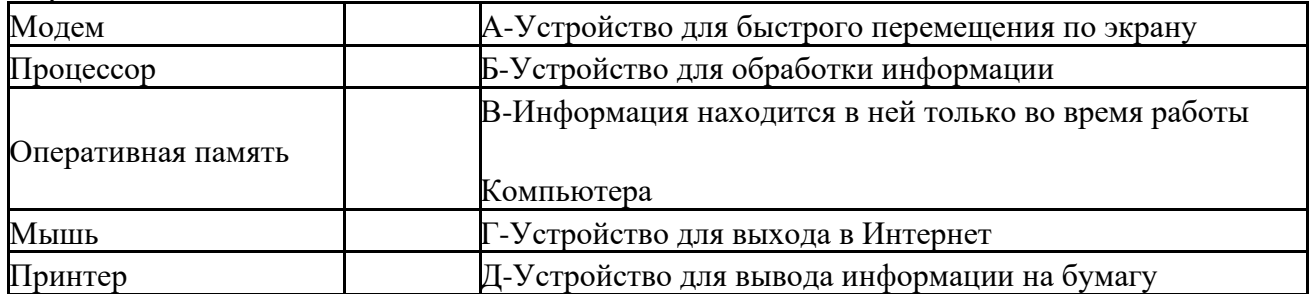

6. На координатной плоскости отметьте и прономеруйте точки с координатами: А(2,5), Б(2,1), В(8,1), Г(8,5), Д(5,3). Соедините точки: А-Б-В-Г-А-Д-Б.

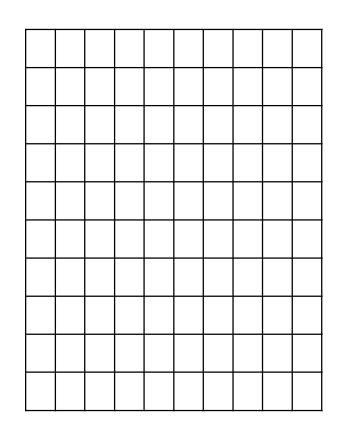

7. Приведенный ниже текст преобразуйте в таблицу: *«У Бориса по музыке «4», у Антона по чтению «5», у Игоря по труду «5», у Антона по музыке «5», у Бориса по чтению «3», у Игоря по музыке «4», у Антона по труду «5», у Бориса по труду «4», у Игоря по чтению «3».*

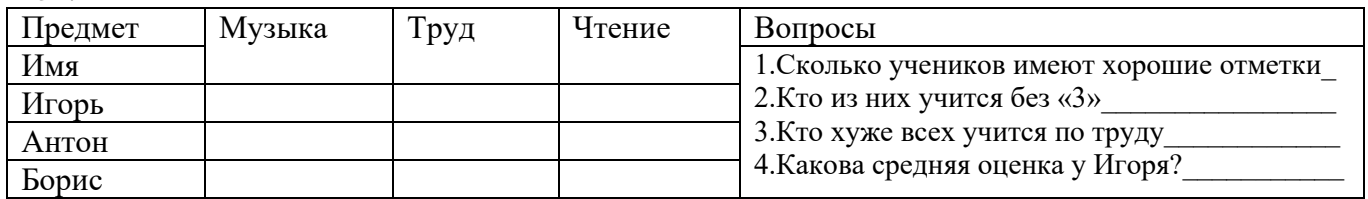

- 8.Логическая задача. Найдите закономерность и запишите следующее значение ряда: а)1, 4, 7, 10,….
	- б) 2, 4, 8, 16, ….
	- в) Англия, Бельгия, Венгрия, Голландия, ….
- 9. Задача на смекалку. *Три рыбака ловили рыбу 3 часа. Сколько времени ловил каждый? Ответ: \_\_\_\_\_\_\_\_\_\_\_\_\_\_\_\_\_\_*
- 10. На представленной диаграмме показана температура за первые 7 дней мая. Укажите:
	- 1) Какая температура была 3 мая  $2)$  Сколько дней температура была меньше  $20^\circ$

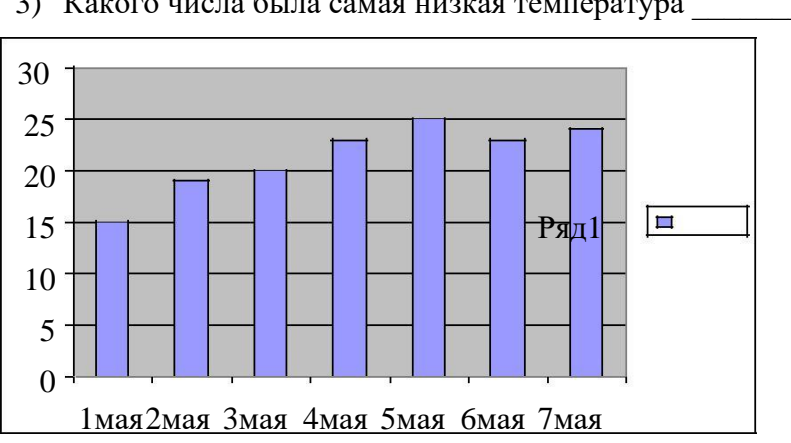

3) Какого числа была самая низкая температура

11. **А**ня, **Б**элла, **В**ера стоят в очереди в буфет. Сколько всевозможных существует способов их постановки в очередь? Опишите способы.

*Ответ:* количество *\_\_\_\_\_\_*

способы*\_\_\_\_\_\_\_\_\_\_\_\_\_\_\_\_\_\_\_\_\_\_\_\_\_\_\_\_\_\_\_\_\_\_\_\_\_\_\_\_\_\_\_\_\_\_\_\_\_\_\_\_\_\_\_\_\_\_\_\_\_\_\_\_\_\_\_\_\_\_*

12. Определите общий признак объектов:

а) сканер, принтер, модем, клавиатура

б) мама, папа, сестра, дедушка

13. По правилу преобразования «В→Б, Б→А, ….» отгадайте, какое слово зашифровано, если исходное «слово» БВБЛ.

Ответ: \_\_\_\_\_\_\_\_

**информатика; 2. дискета, флеш-накопитель (например); 3. источник-канал связи-приемник информации; 4. графическая, числовая, текстовая; 5. ГБВАД; 8. 13, 32, Дания (например); 9. 3; 10. 20, 2, 1 мая; 11. 6 способов: АБВ, АВБ, БАВ, БВА, ВАБ, ВБА; 12. компьютер, семья; 13. АБАК**

### **ПРАКТИЧЕСКИЙ МОДУЛЬ.**

**I.** У вас на рабочем столе находится файл Таблица – Шифр.ехе. Используя шифр, как можно быстрее найдите слова, которые скрываются за этими цифрами и заполните таблицу:

#### **ШИФР**

**А В Г И Л М Н О Р Т Я 1 2 3 4 5 6 7 8 9 10 11**

Используя шифр, как можно быстрее найдите слова, которые скрываются за этими

цифрами:

4 2 1 3 5 1 2 1

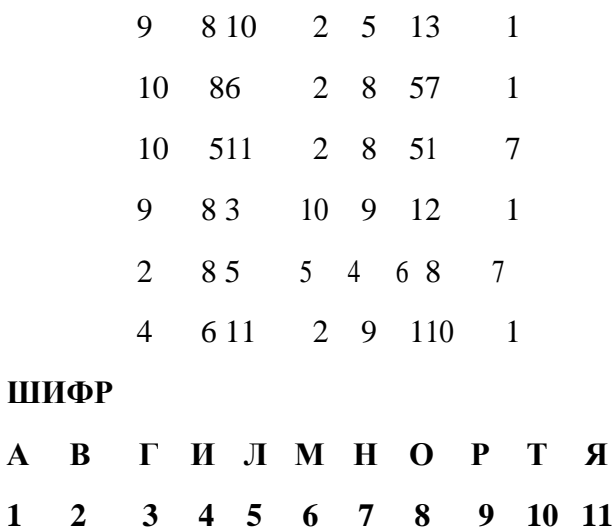

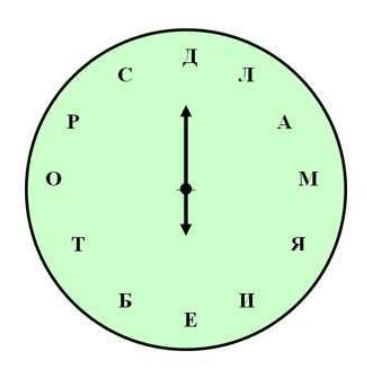

# **II. ЦИФЕРБЛАТ-КЛЮЧ**

В текстовом редакторе MS WORD создайте при помощи автофигур «Циферблат». С помощью него составьте пословицу и запишите её ниже. Сохраните этот документ на рабочем столе, как Циферблат-Ключ.doc

Прочти пословицу.

12, 6, 1, 9

3, 2, 11, 8, 6, 10, 2

7, 9, 5, 8, 11, 4

### **III. Синтез (разработка плана и возможной системы действий). В табличном редакторе MS Excel создайте нижеприведённую таблицу и заполните её.**

1. Петя, Ваня и Саша учатся в одной начальной школе, но в разных классах. Петя перешёл в тот класс, в котором в прошлом году учился Саша. Через год Ваня перейдёт в тот класс, который в этом году закончит Петя. В каком классе учится каждый из мальчиков?

Решение:

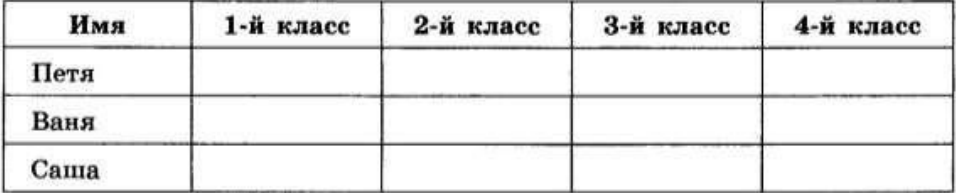

2. Три подруги вышли на прогулку в туфлях и платьях белого, зеленого и синего цветов. Известно, что только у Ани цвета платья и туфель совпадают. Ни туфли, ни платье Вали не белые. Наташа была в зеленых туфлях. Определите цвет платья и туфель каждой из подруг.

Решение:

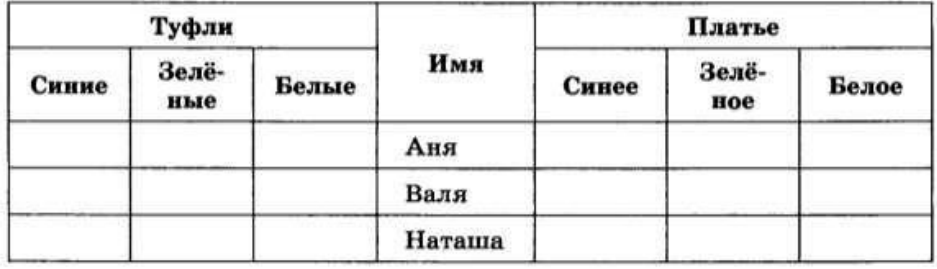

## **IV. Скорость выполнения задания.**

В клавиатурном тренажёре «Руки солиста» необходимо зарегистрироваться и пройти с 1 по 10 уровень, допустив наименьшее количество ошибок.

**V.** В графическом редакторе MS Paint составьте следующее изображение. Применяя приёмы и методы копирования, отражения сверху вниз и слева на право, поворот на угол.

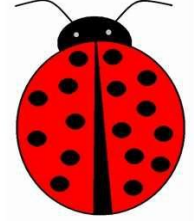

Перед вами точечный рисунок «Клоун», откройте этот файл с помощью MS Paint. Применяя ранее изученные приёмы и методы работы с изображениями, нужно воспроизвести нижерасположенную картинку. Раскрась её.

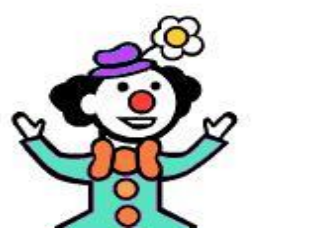

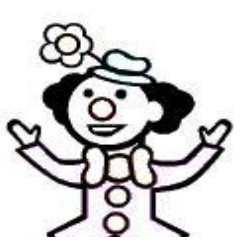

#### **3.2. Методические материалы**

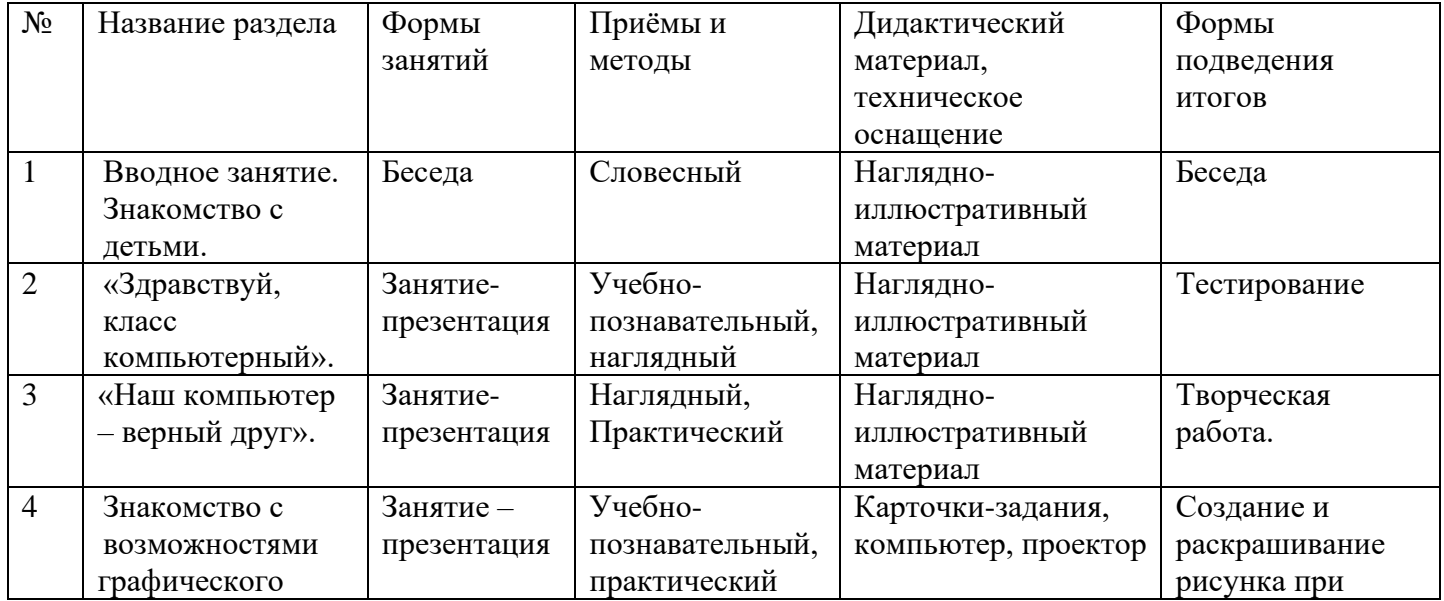

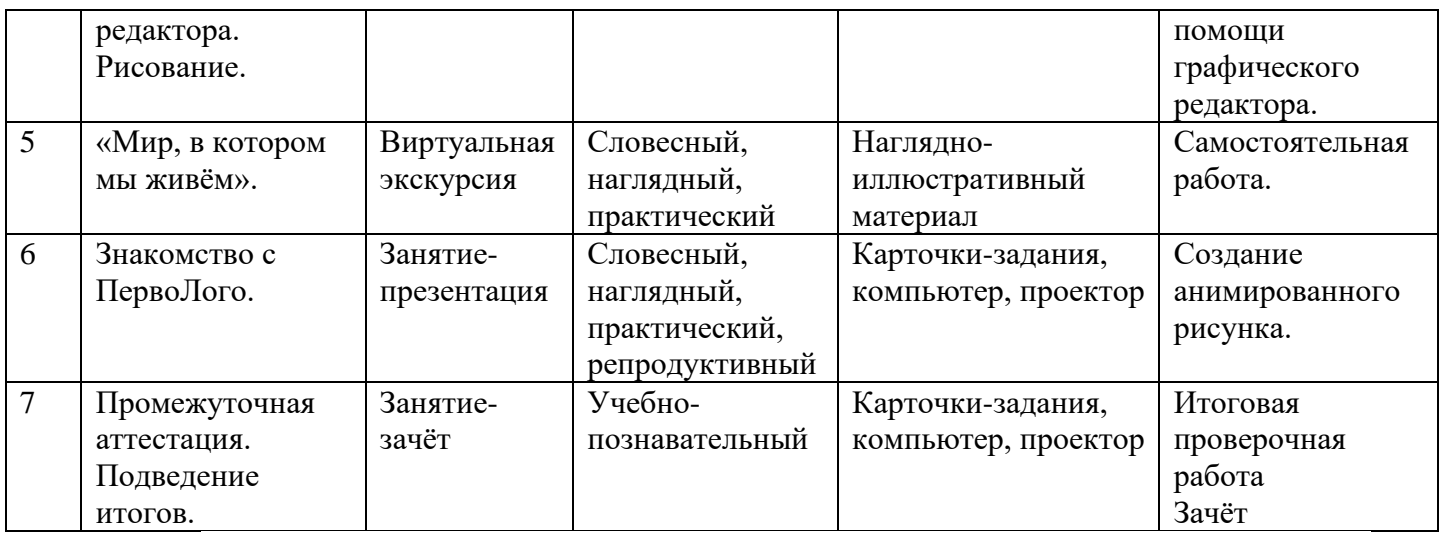

# **3.3. Календарно-тематическое планирование дополнительной общеобразовательной общеразвивающей программы «В мире информатики»**

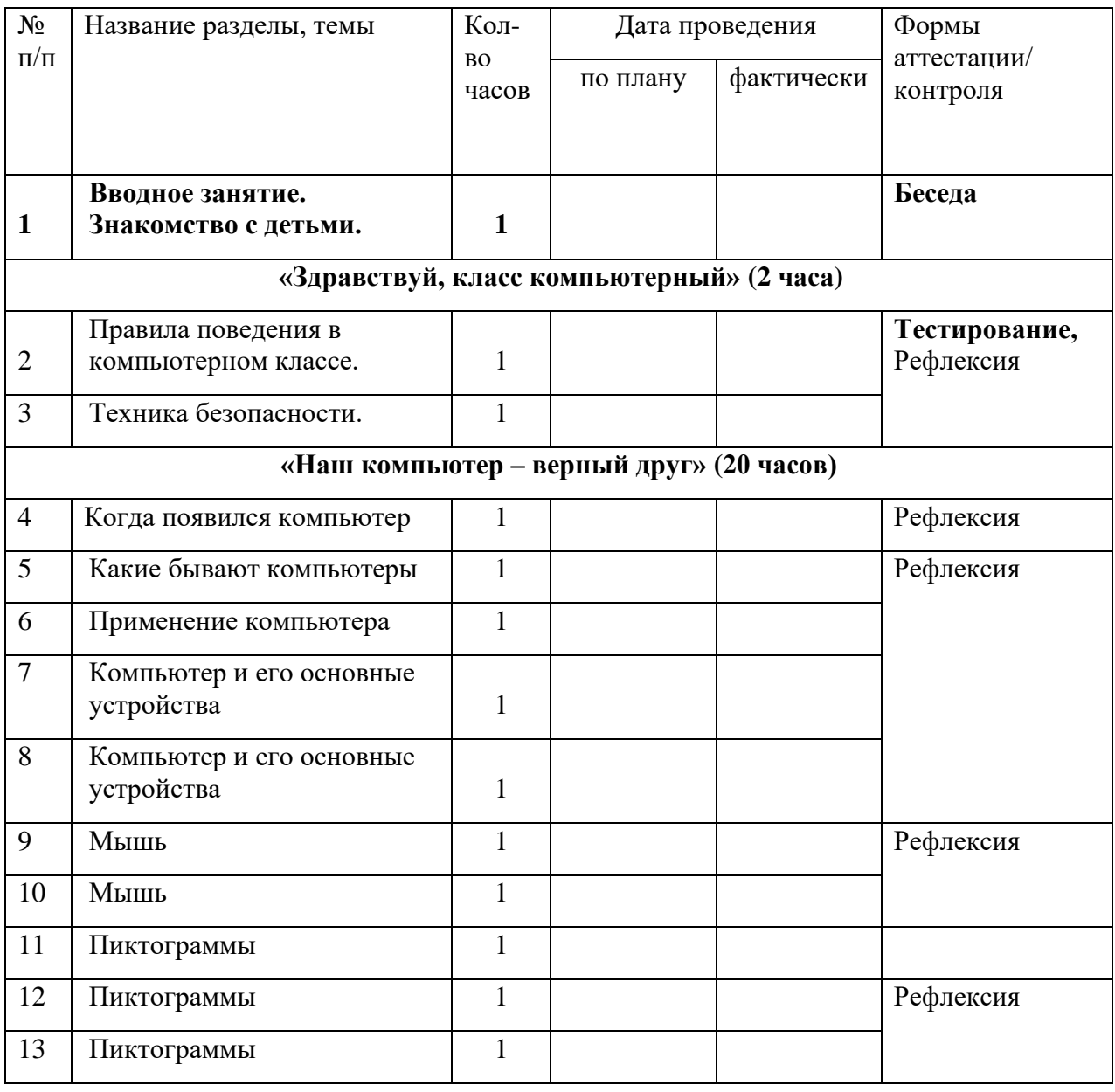

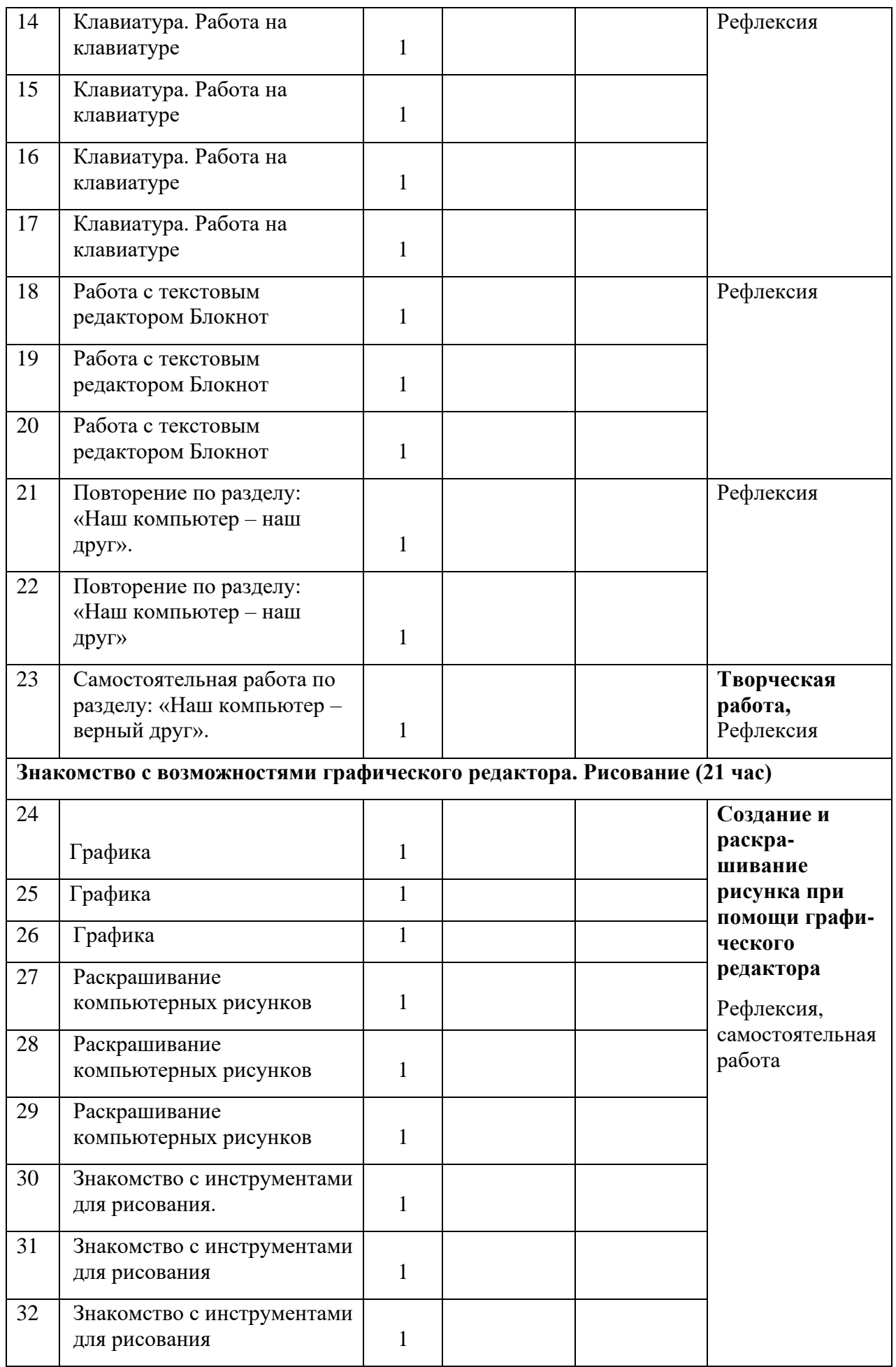

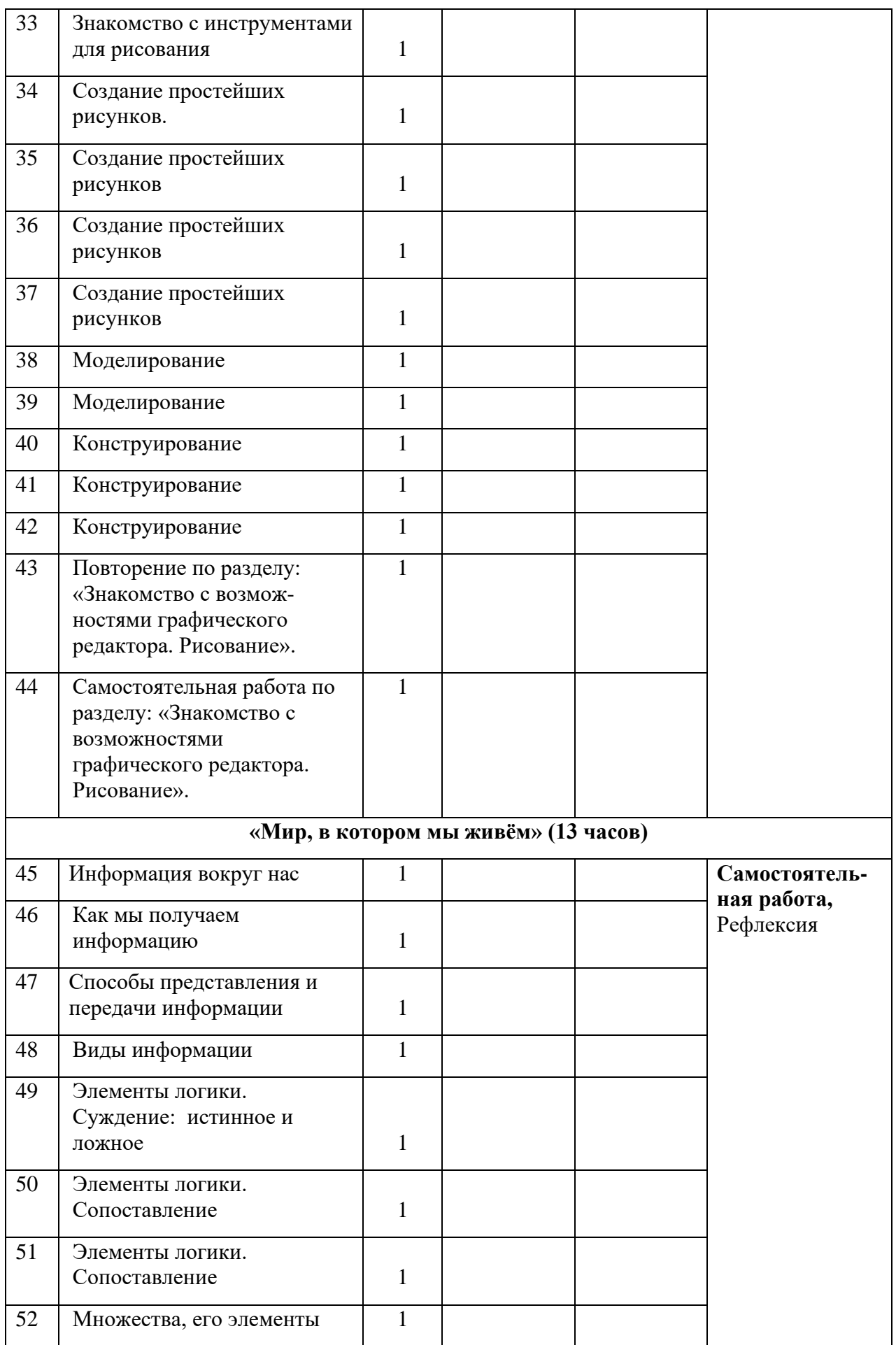

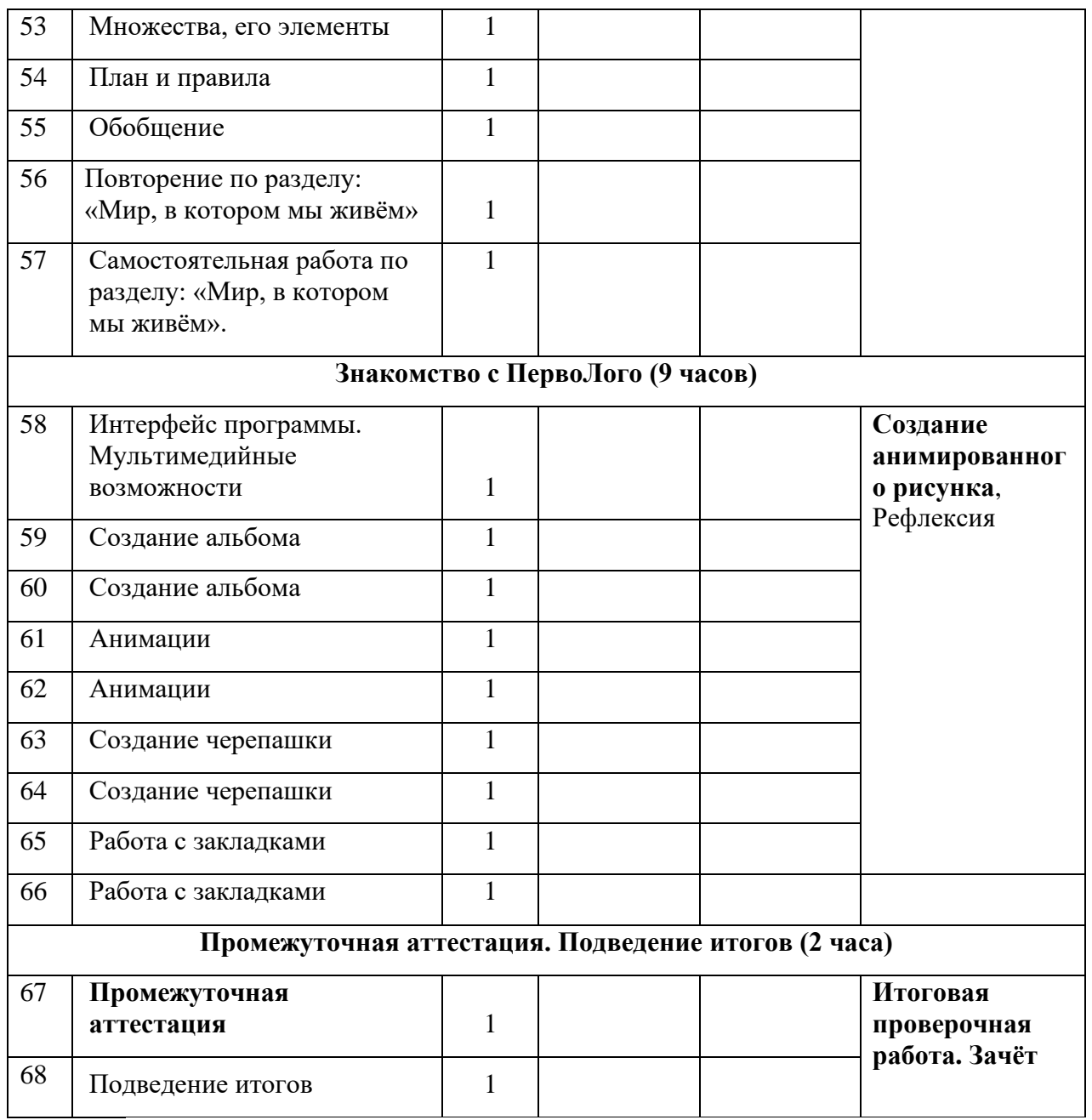

# **3.4. Лист корректировки**

# **дополнительной общеобразовательной общеразвивающей программы «В мире информатики»**

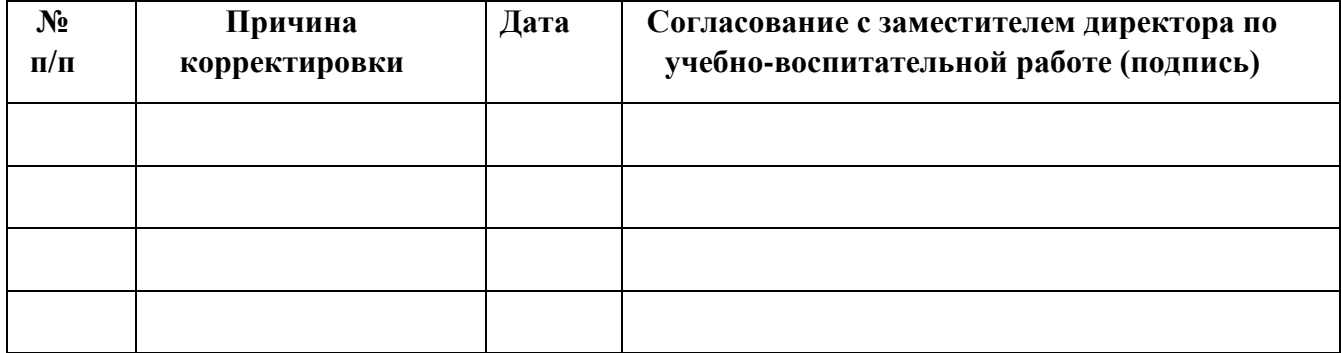

### **3.5. План воспитательной работы**

#### **Основная цель воспитательной деятельности:**

- создание условий для развития нравственно-эстетической, творческой личности ученика на основе современных педагогических технологий.

#### **Задачи воспитательной деятельности:**

- 1. Создание в школе благоприятной психологической атмосферы, способствующей раскрытию потенциала каждого ребёнка.
- 2. формирование активной гражданской и патриотической позиции;
- 3. развитие потребности к самореализации творческого потенциала, заложенного в личности;
- 4. привитие сознательного отношения к труду;
- 5. поддержание и укрепление школьных традиций.
- 6. привлечение учащихся к работе по возрождению, сохранению и приумножению культурных, духовно- нравственных ценностей Великого Новгорода;
- 7. развитие школьного ученического самоуправления, активизация деятельности детей.
- 8. создание условий для сохранения и укрепления здоровья школьников, пропаганды здорового образа жизни.

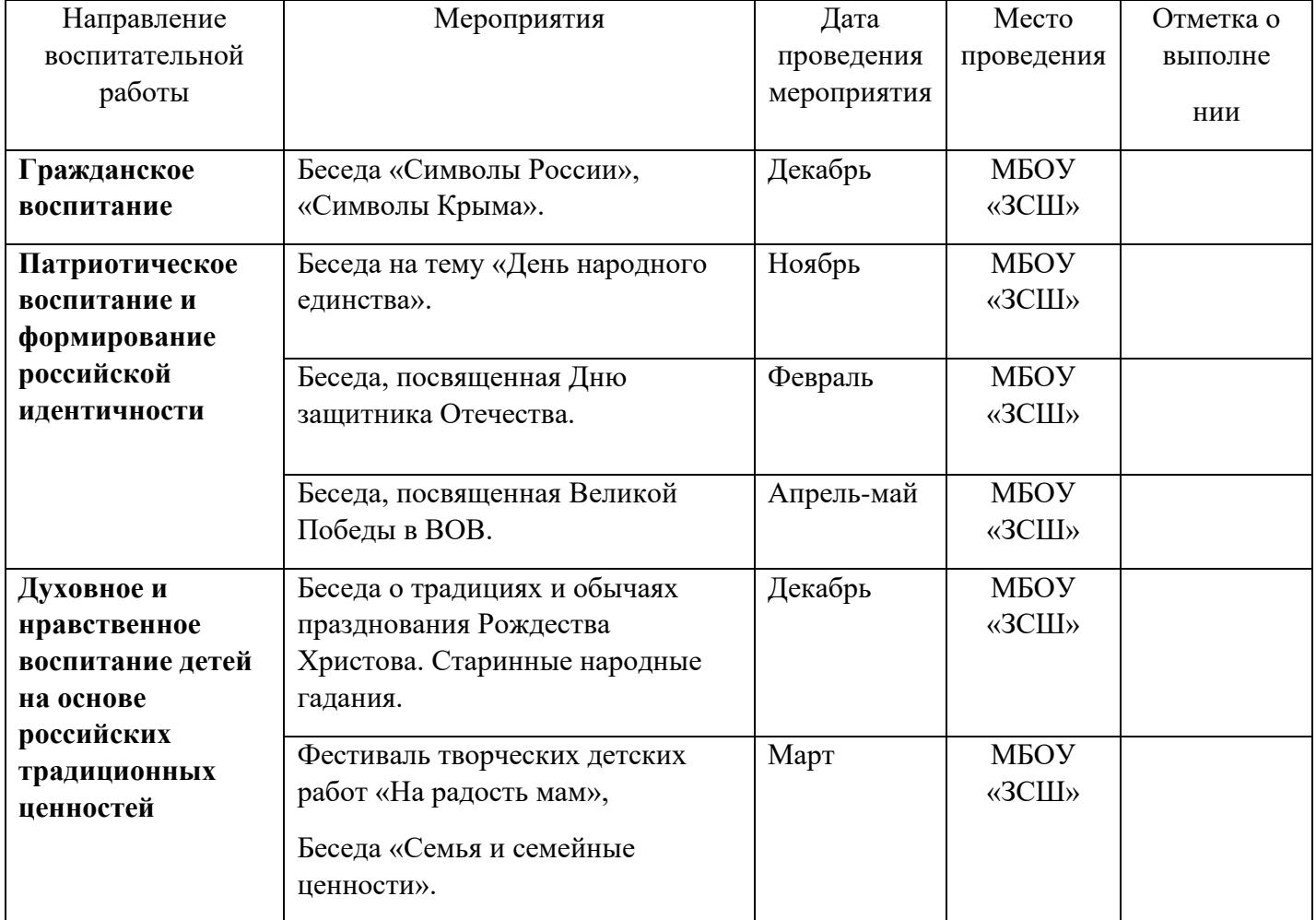

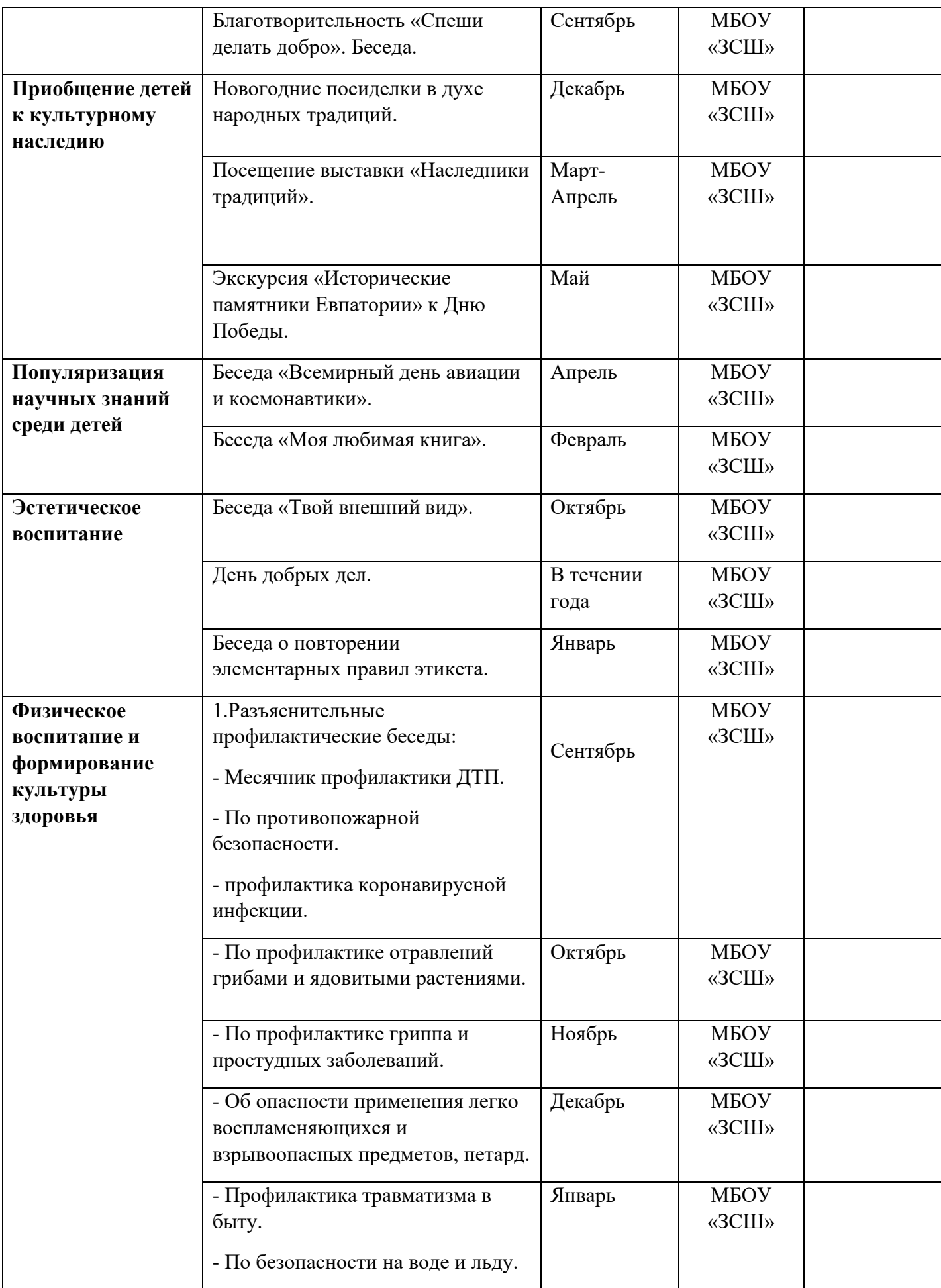

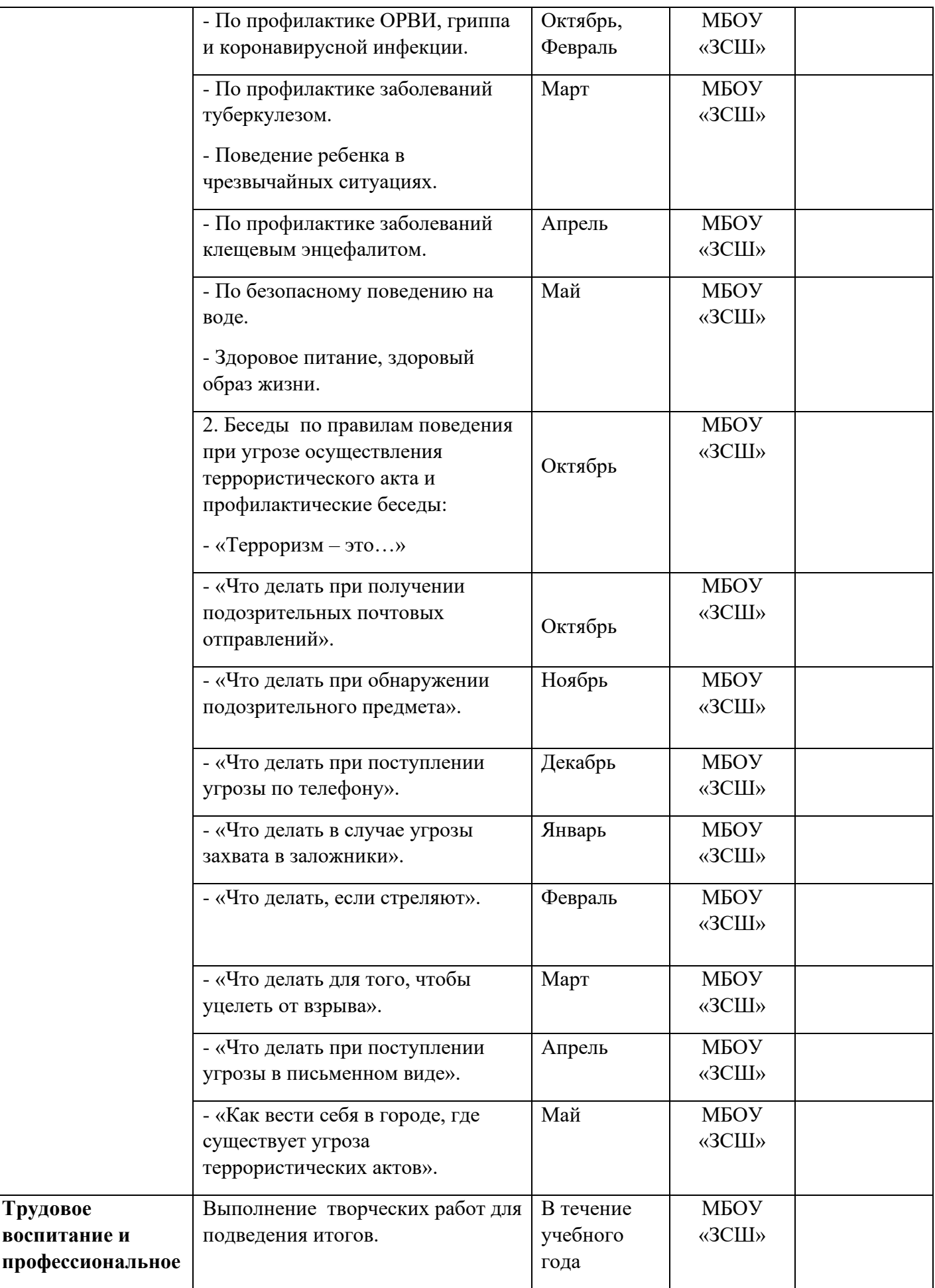

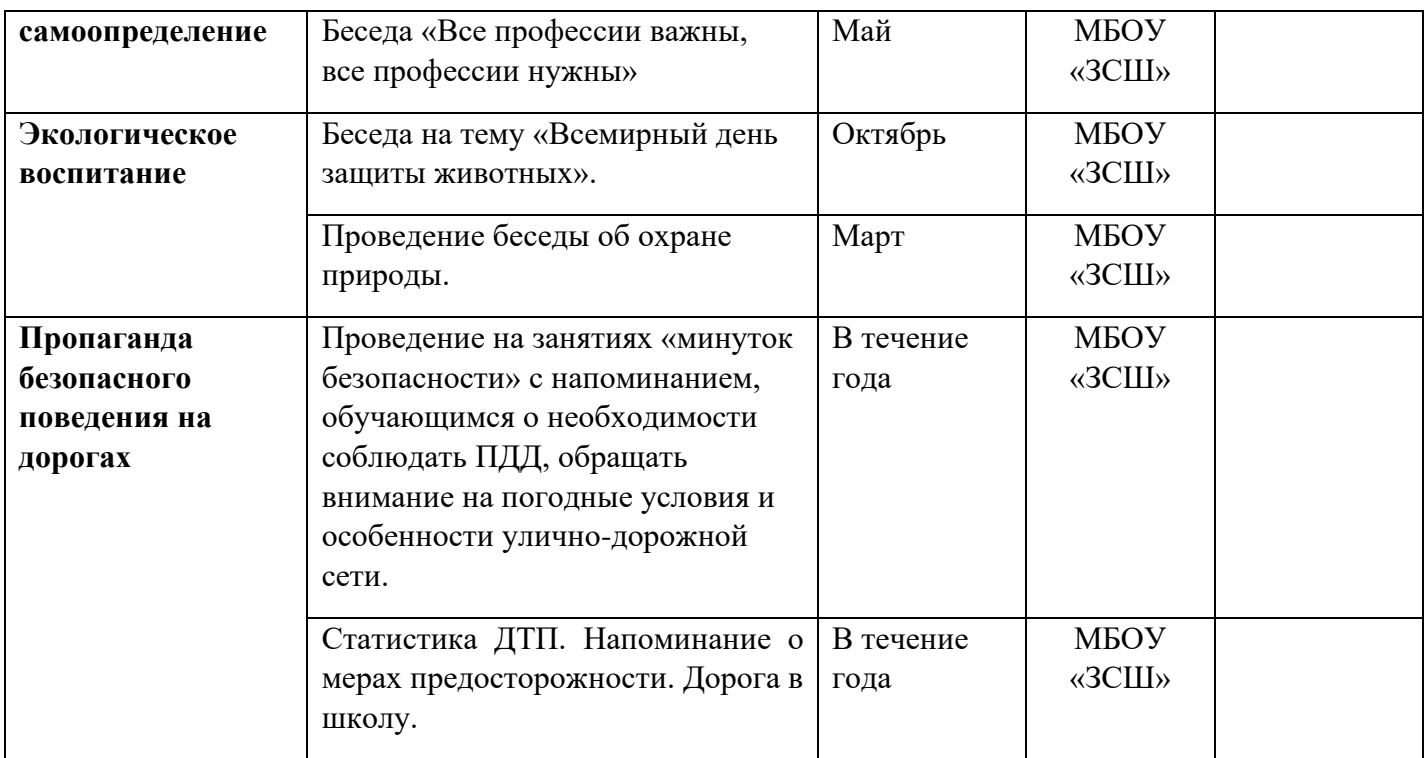